# Experimente. Ganz klar.

Unterrichtskonzepte für den Physik-, Biologie-, Chemie-, Informatik-, NaWi- und Technik-Unterricht

### Katalog 2019

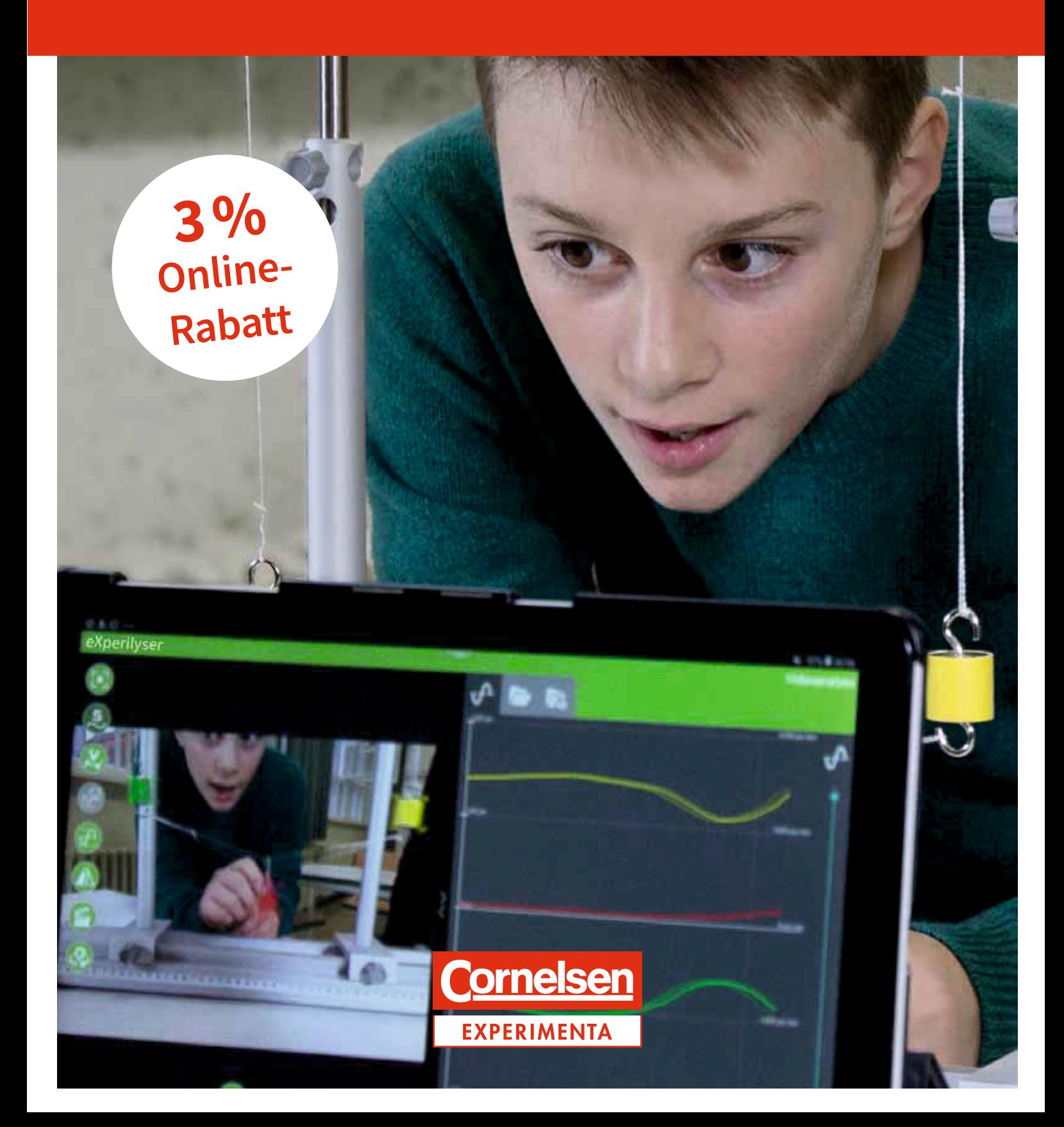

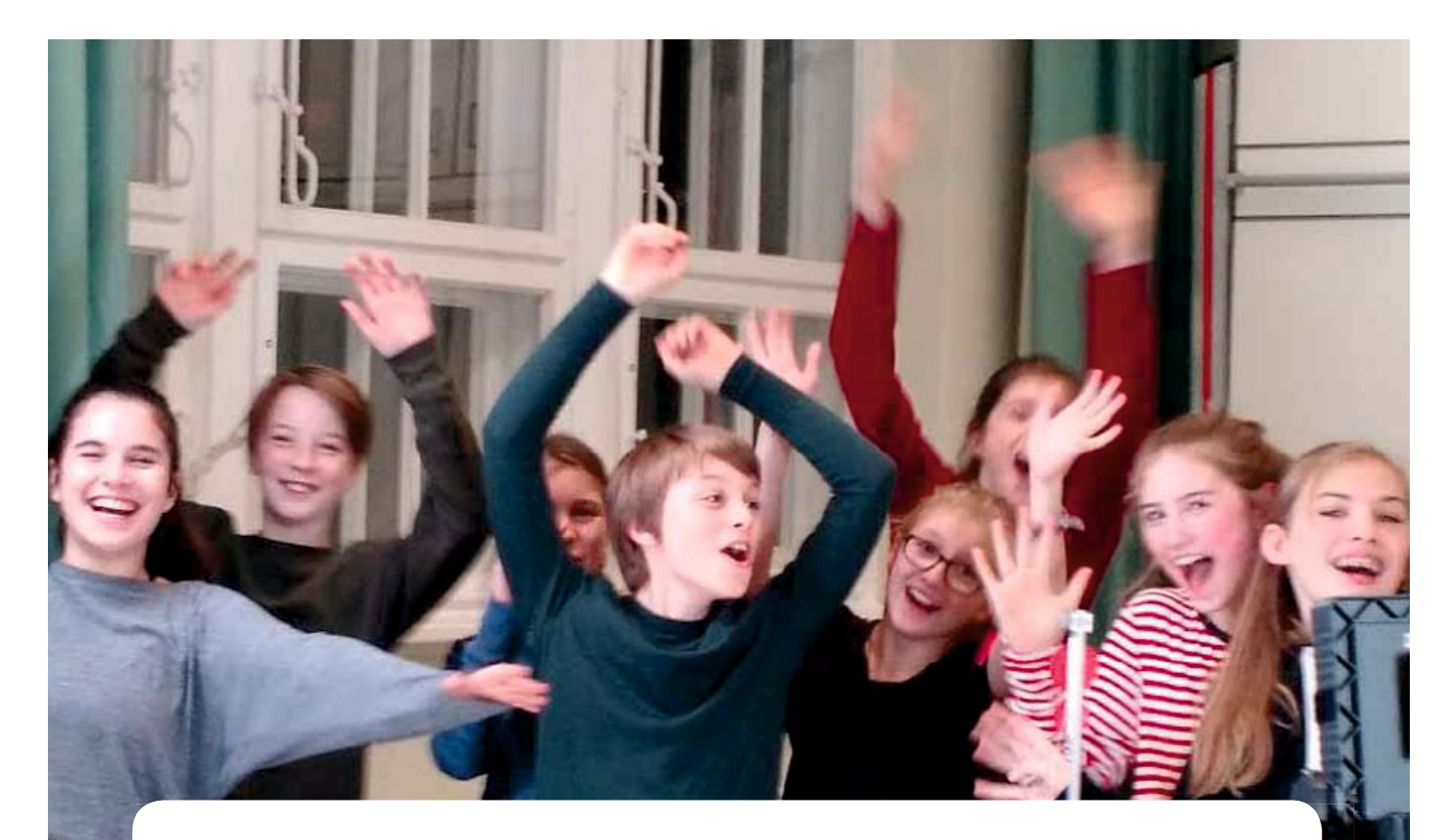

Unser Konzeptkatalog ist eng mit unserem neuen Webshop www.Cornelsen-Experimenta.de verknüpft. Zu jedem Fach stehen Ihnen passend zu den Experimentiermaterialien vielfältige Unterrichtshilfen, wie editierbare Arbeitsblätter, Gefährdungsbeurteilungen für alle Fächer oder auch Versuchs- und Materiallisten zur Verfügung.

Wie finden Sie diese Informationen? Wir zeigen Ihnen auf den folgenden Seiten drei verschiedene Möglichkeiten, wie Sie schnell und unkompliziert genau das finden, was Sie wirklich interessiert.

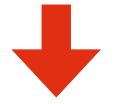

#### 1. OR-Code scannen

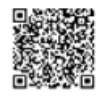

Scannen Sie mit Ihrem Smartphone einfach den eingedruckten QR-Code und Sie landen direkt auf www.Cornelsen-Experimenta.de bei Ihrem Fach. Bei den meisten Smartphones funktioniert das inzwischen ohne zusätzliche App, einfach mit der eingebauten Kamera.

#### 2. URL eingeben

Für mehr Informationen zu Ihrem Fach müssen Sie einfach nur dieses (/biologie, /physik, /chemie, ...) mit unserer Internetadresse kombinieren, also www.Cornelsen-Experimenta.de/Ihr Fach in die Adresszeile Ihres Browsers eingeben. Das funktioniert am PC genauso wie auf dem Smartphone oder Tablet.

#### 3. Suchbegriff eingeben

www.Cornelsen-Experimenta.de öffnen und Suchbegriff eingeben. Entweder Sie geben Ihr Fach oder die mit der Lupe  $\mathcal D$  gekennzeichneten Suchbegriffe ein und Sie finden sofort alle passenden Informationen, auch Veranstaltungen, Schulungen oder Angebote zu den Produkten.

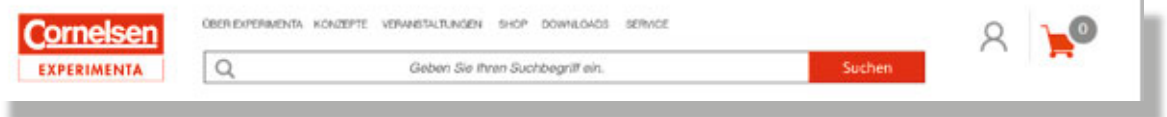

Experimentalunterricht, der begeistert, der sowohl Lehrern als auch Schülern Spaß macht, der mit digitalen Komponenten in der Gegenwart funktioniert und fit für die Zukunft macht.

Mit diesem Bild von Unterricht heißen wir Sie,

liebe Lehrerinnen und Lehrer\*, herzlich Willkommen in unserem Katalog für das Jahr 2019 und in unserem neuen Webshop www.Cornelsen-Experimenta.de.

Und mit diesem Bild vor Augen entstehen unsere Produkte – gemeinsam mit erfahrenen Praktikern der Unterrichtsgestaltung: Lehrern und Schülern. Bei unseren Produkten stehen Materialien für Experimente im Fokus - für den Biologie-, Chemie-, Physik-, NaWi-, Technik- und Informatik-Unterricht.

Aber eben auch mehr. Dazu gehört auch die digitale Unterstützung beim Experimentieren, nicht dessen Ersatz. Und unsere Experimentiermaterialien sind in ausgefeilte Unterrichtskonzepte eingebettet. Konzepte, die fachspezifisch die Unterrichtsvorbereitung, die -durchführung und die -nachbereitung mitberücksichtigen. Denn Sie und wir wissen, dass gerade der Experimentalunterricht besonders aufwendig ist und Fachspezifisches berücksichtigt werden muss.

In unserem neuen Katalog 2019 "Experimente. Ganz klar." stellen wir Ihnen genau diese Unterrichtskonzepte vor. Auf Doppelseiten finden Sie die jeweiligen Konzepte zu Ihrem Fach und beispielhaft die Themen und Produkte, die dazu gehören.

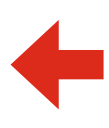

Ganz klar – diese kurzen Informationen reichen nicht aus, um sich für eines dieser Produkte entscheiden zu können. Wir möchten Ihnen aber auch keines unserer neuen Produkte vorenthalten, an denen wir ständig arbeiten. Daher haben wir diesen Katalog eng mit unserem neuen Webshop verknüpft, in dem Sie direkt auch alle Neuigkeiten finden.

Herzlichst Ihr Team von Cornelsen Experimenta

#### **Kombination von Katalog und Webshop www.Cornelsen-Experimenta.de**

Hier finden Sie die Übersicht über alle Experimentier-Sets für Ihren Fach-Unterricht. Für detaillierte Produktinformationen auf unserer Homepage geben Sie entweder die Bestell nummer oder den Suchbegriff (mit Lupe  $\bigcirc$  gekennzeichnet) ein.

### Physik

 **Konzepte ab Seite 5**

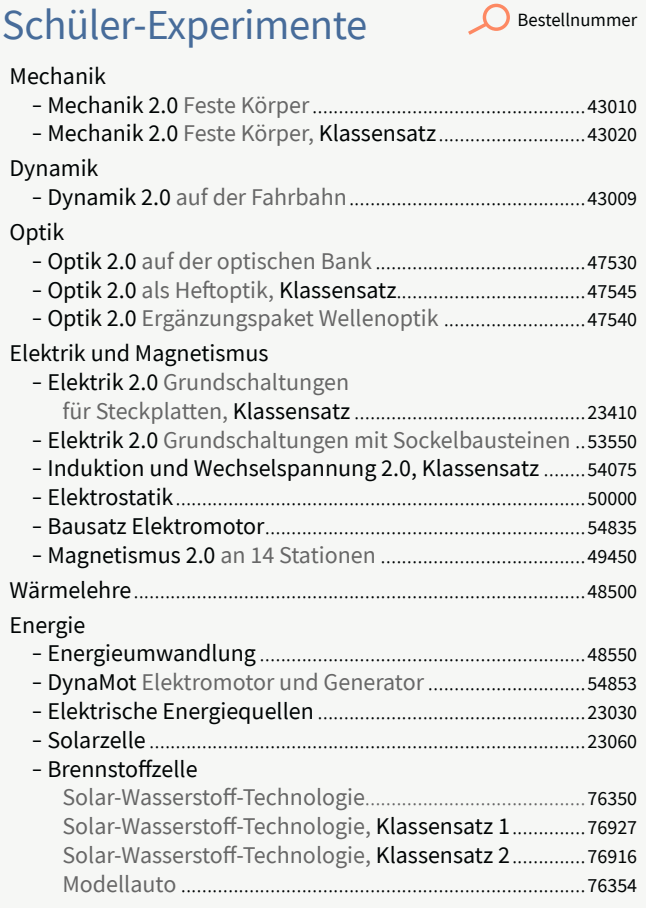

### Digitales Lernen

 **Konzepte ab Seite 17**

### Coding und Robotik Destellnummer

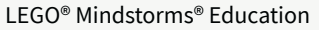

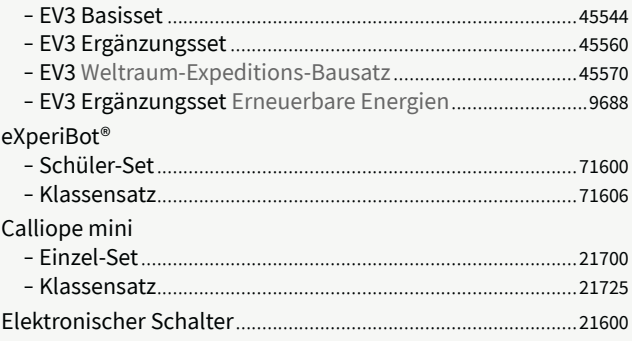

### Digitale Messwerterfassung

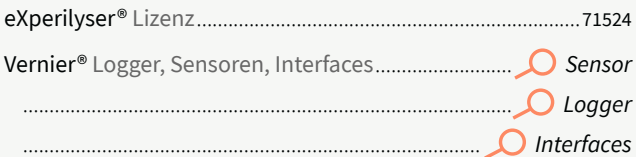

### Präsentations-Experimente

#### Mechanik

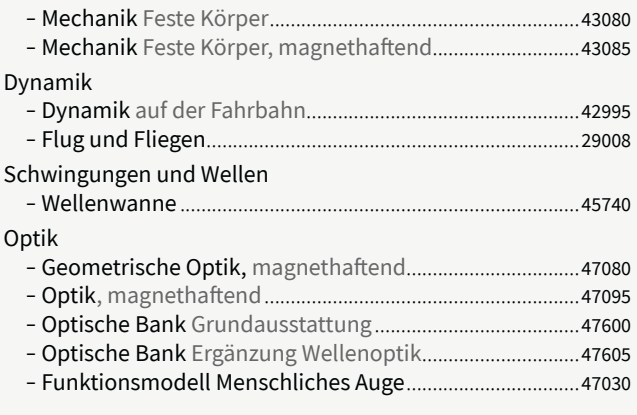

**O** Bestellnummer

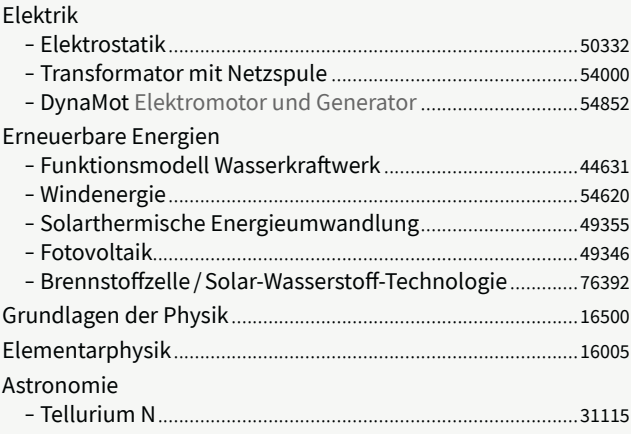

### Naturwissenschaften

Konzepte ab Seite 26

**O** Bestellnummer

### Schüler-Experimente

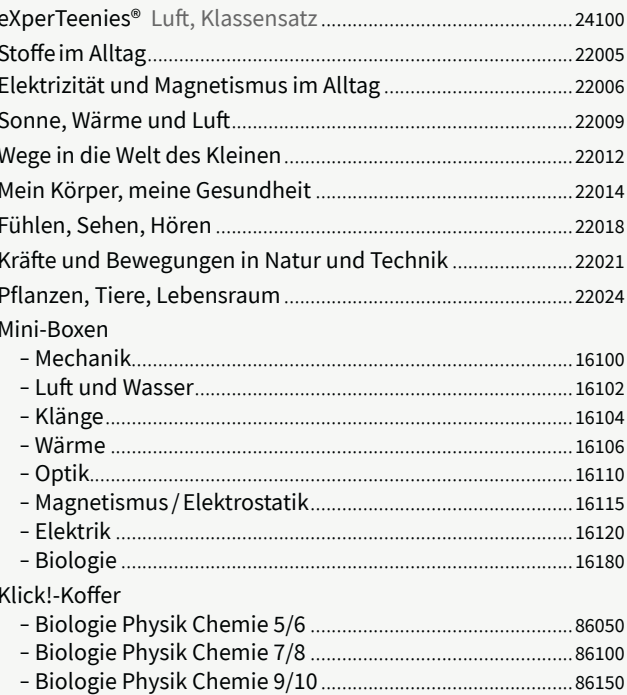

### Biologie

Konzepte ab Seite 32

Bestellnummer

### Schüler-Experimente

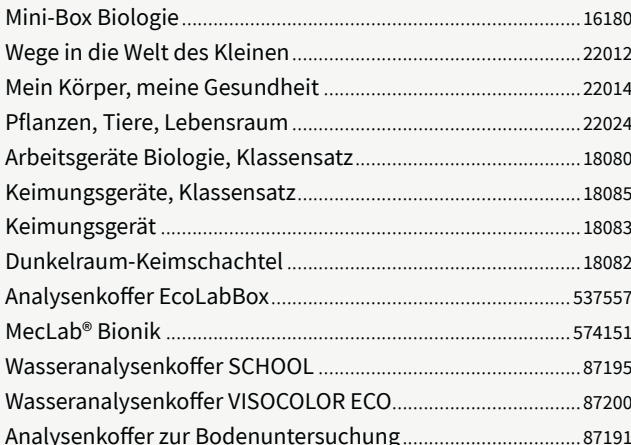

### **Biologische Modelle**

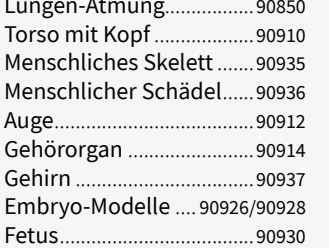

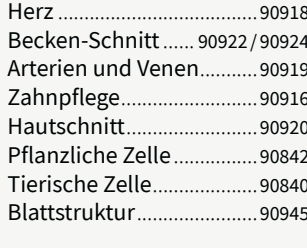

### Technik

Konzept Seite 44/45

#### Bestellnummer

#### Schüler-Experimente Fahrzeuge bauen und antreiben

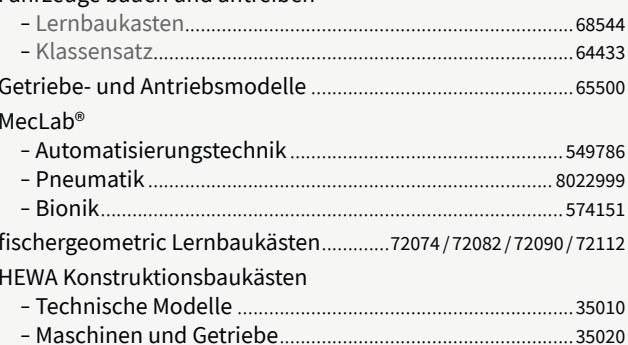

### Präsentations-Experimente

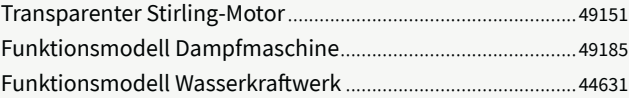

### Chemie

Konzepte ab Seite 38

### Schüler-Experimente

 $\Omega$  Bestellnummer

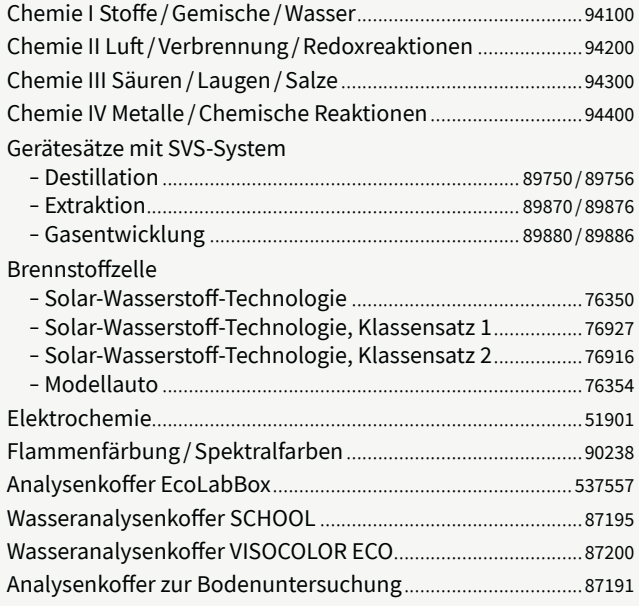

### Molekülmodelle

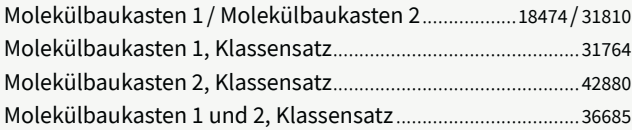

# Mit Physik

## Physik Schüler-Experimente mit den Sets der neuen Generation 2.0

### Komplettes Schüler-Experimentiermaterial inkl.

- Materialliste und Einräumplan
- Lehrerhandreichung mit -Versuchsaufbau als 3D-Zeichnungen, Arbeitsblättern als Kopiervorlage
- kostenfreiem Downloadbereich mit
	- · editierbaren Arbeitsblättern
	- fertigen Zusatzmaterialien für die Binnendifferenzierung, wie Materialliste, Versuchsschema, Bild zum Versuchsaufbau. Video zum Versuchsaufbau u. v. m.
	- QR-Code-Generator für die individuelle Zusammenstellung der Zusatzmaterialien
	- · editierbaren Gefährdungsbeurteilungen

Schüler-Set für 1 Lerngruppe, empfohlen für 2-3 Schüler Klassensatz für 6 Lerngruppen, empfohlen für insgesamt 12-18 Schüler Stations-Set für 14 Stationen = Anzahl der Lerngruppen

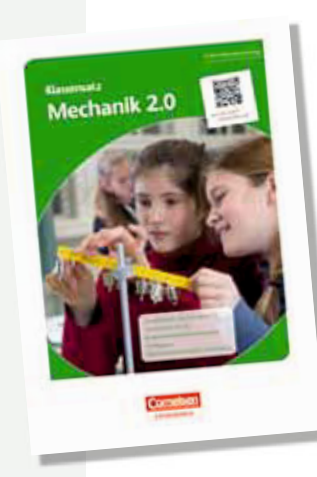

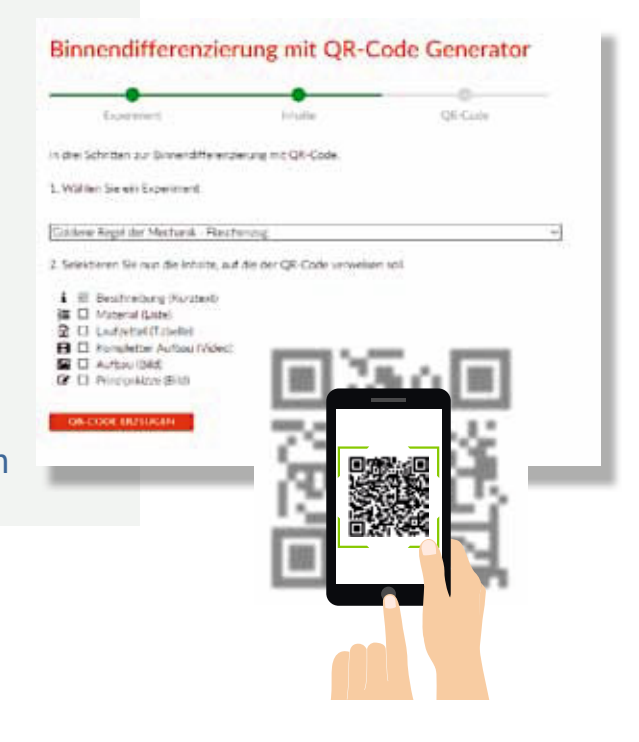

Direkt zu allen Physik-Sets mit Fotos, Material- und Versuchsliste: oder www.cornelsen-experimenta.de/physik

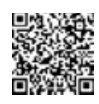

# Mit Physik

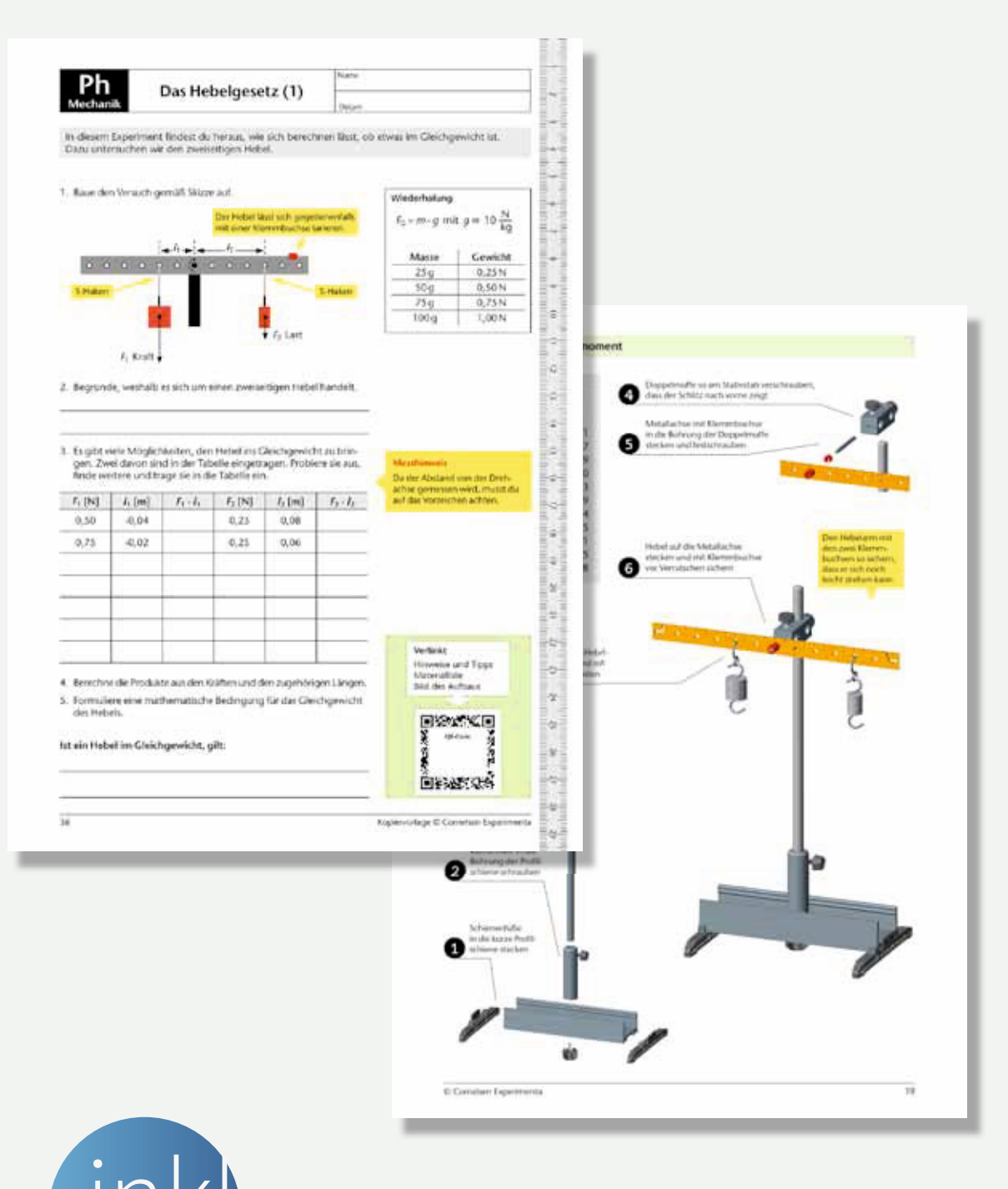

Gefährdungsbeurteilungen inkl zum Download

# eine ganze Klasse begeistern

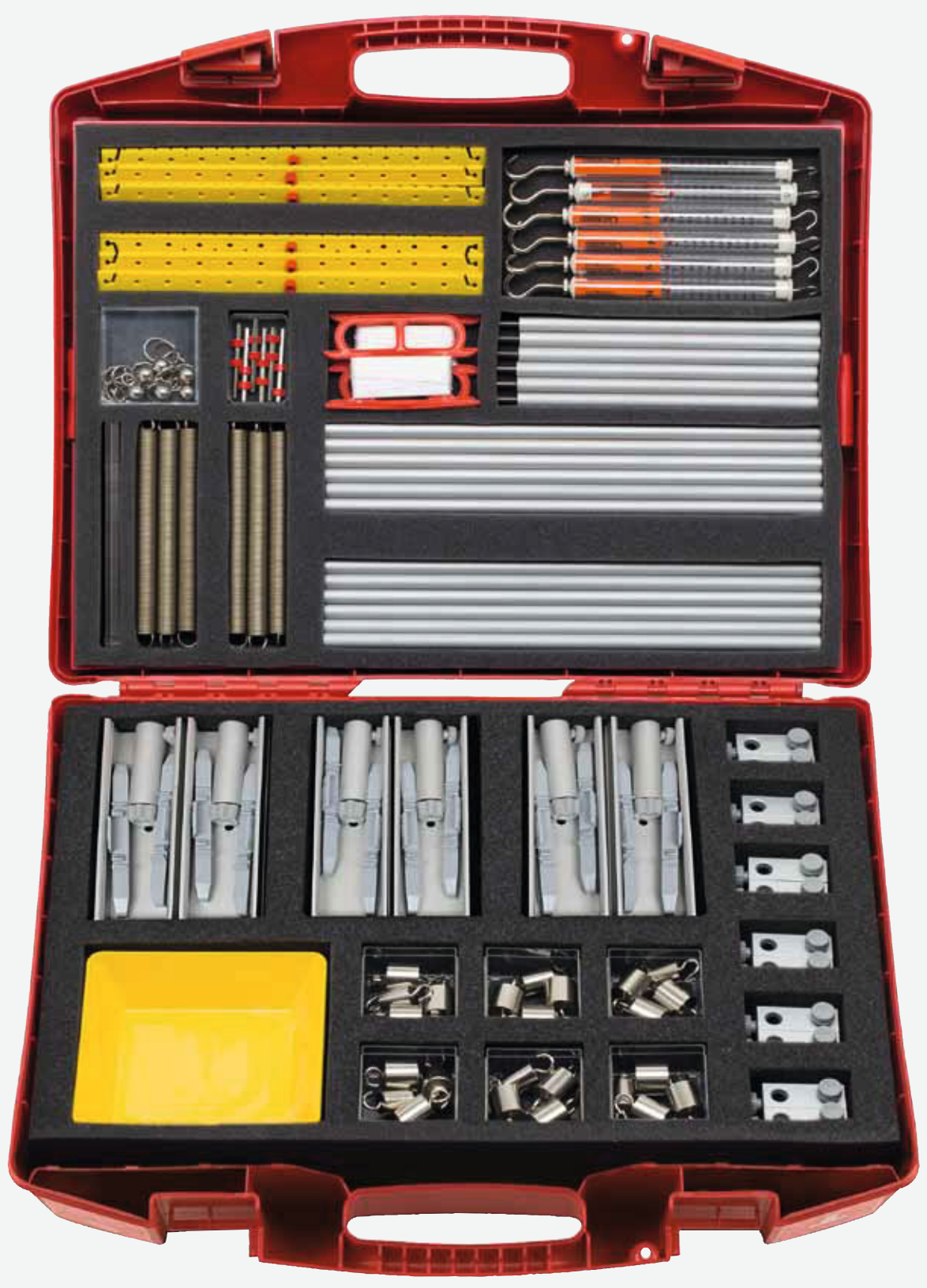

Klassensatz Mechanik 2.0 43020

#### Für 1 Schülergruppe

Gewichtskraft und Ortsfaktor; Hooke'sches Gesetz; Goldene Regel der Mechanik; Kraftumformende Einrichtungen; Kräfte an der geneigten Ebene; Gleit- und Haftreibung; Wirkungsgrad

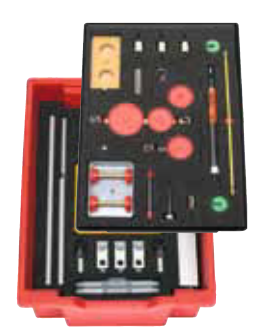

Schüler-Set Mechanik 2.043010

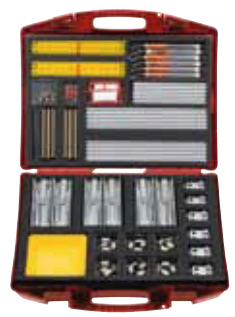

Klassensatz Mechanik 2.043020

Gewichtskraft und Ortsfaktor; Hooke'sches Gesetz; Kraftumformende Einrichtungen; Hebelgesetz; Plastische und elastische Verformung Zusatzversuche zur Goldenen Regel der Mechanik mit dem Ergänzungs-Set Rollen 43022

Für 6 Schülergruppen

Versuche auf der optischen Bank mit Schülerlaser:

Lichtausbreitung; Spiegel- und Reflexionsgesetz, Lichtbrechung und Totalreflexion; Sammel- und Zerstreuungslinsen; Linsengleichung; Farbzerlegung; Optische Geräte

Zusatzversuche mit dem Set Ergänzung Wellenoptik 47540

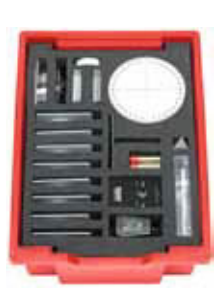

Schüler-Set Optik 2.0 47530

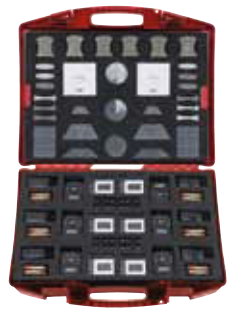

Klassensatz Optik 2.0 47545

Versuche als Heftoptik mit Schülerlaser: Lichtausbreitung und Schattenbildung; Ebene und gekrümmte Spiegel; Reflexionsgesetz, Lichtbrechung und Totalreflexion; Sammel- und Zerstreuungslinsen; Farbzerlegung

### Weitere Physik-Sets > www.Cornelsen-Experimenta.de

Grundschaltungen mit Sockelbausteinen: Elektrischer Stromkreis; Reihenund Parallelschaltung; Haushaltsschaltungen; Elektrische Stromstärke, Spannung und Leistung; Ohm'sches Gesetz: Kirchhoff'sche Gesetze

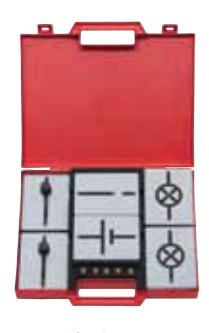

Schüler-Set Elektrik 2.0 53550

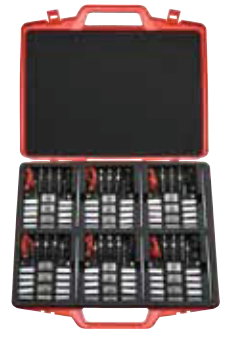

Klassensatz Elektrik 2.0 23410

Grundschaltungen für Steckplatte: Elektrischer Stromkreis; Reihen- und Parallelschaltung; Haushaltsschaltungen; Elektrische Stromstärke, Spannung und Leistung; Ohm'sches Gesetz; Kirchhoff'sche Gesetze

 $\Omega$  Mechanik  $Q$ Flektrik OOptik

Mit zwei Lichtschranken und 1-m-Fahrhahn<sup>.</sup> Newton'sche Axiome; Bewegungsdiagramme; Freier Fall; Waagerechter Wurf; Schwingungen; Zentrale Stöße

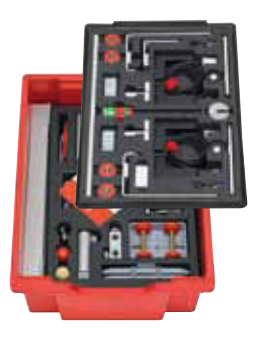

Schüler-Set Dynamik 2.0 43009

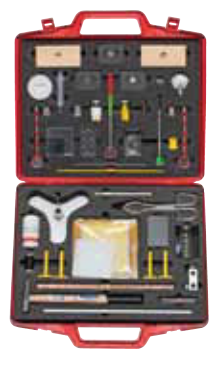

**Stations-Set** Magnetismus 2.0 49450

### $\mathcal{D}$  Magnetismus  $D$ Dynamik

#### Für 14 Stationen

Elementare Eigenschaften und Wechselwirkung von Magneten; Magnetische Eigenschaften von Stoffen; Magnetische Phänomene mit Modellen erklären; Magnetfeld; Erdmagnetfeld und Kompass; Dia- und Paramagnetismus

# experimentieren

## Physik **Weitere Sets** für Schüler-Experimente

### Komplettes Schüler-Experimentiermaterial inkl.

- Versuchsanleitung mit
	- Materialliste und Einräumplan
	- · Sicherheits-Hinweisen
	- Versuchsaufbau mit Fotos
	- · Beschreibung der Versuchsdurchführung
	- Aufgaben / Fragen zur genauen Beobachtung und Auswertung
- Lehrerhandreichung mit Lösungen zu allen Aufgaben aus der Versuchsanleitung

Schüler-Set für 1 Lerngruppe, empfohlen für 2-3 Schüler

**STATE** Energieumwandlung 1 E. Energie-<br>umwandlung 1

Schüler-Set Energieumwandlung 48550

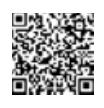

#### Für 1 Schülergruppe

Thermometer; Ausdehnung bei Erwärmung; Wärmetransport; Aggregatzustände und Zustandsänderungen; Innere Energie – Wärmekapazität

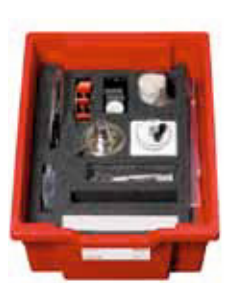

Schüler-Set Wärmelehre 48500

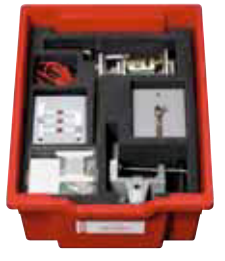

Schüler-Set DynaMot 54853

Prinzip Handgenerator; Elektrische Leistung erfahrbar machen; Energieumwandlung; Elektrische Last bei Parallel- und Reihenschaltung

### Wärmelehre

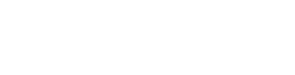

Energie formen untersuchen: Potentielle Energie; Kinetische Energie; Elektrische Energie; Thermische Energie; Lichtenergie; Chemische Energie

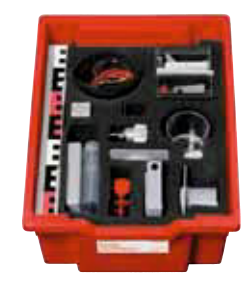

Schüler-Set Energieumwandlung 48550

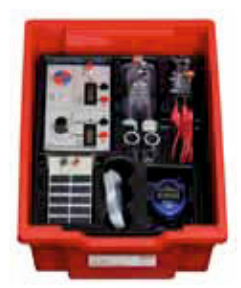

Schüler-Set Brennstoffzelle 76350

### Energieumwandlung

Solar-Wasserstoff-Technologie: Aufnahme von Kennlinien; 1. Faraday'sches Gesetz; Elek trolyse; Einfluss des Abstands und des Einfallswinkels auf die Energieausbeute

Weitere Versuche mit dem Set Brennstoffzelle Modellauto 76354

Auch als Klassensatz

### Weitere Physik-Sets **۱** www.Cornelsen-Experimenta.de

Eigenschaften der elektrischen Ladung; Berührungselektrizität; Polarisation und Influenz; Elektrisches Feld

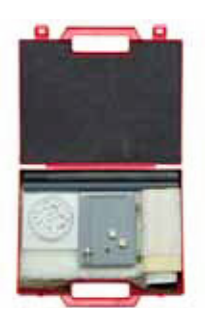

Schüler-Set Elektrostatik 54853

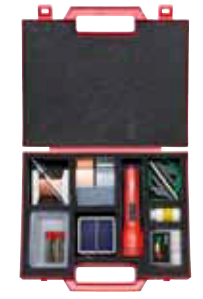

Schüler-Set Elektrische Energiequellen 23030

Strahlungsenergie – Solarzelle; Chemische Energie – galvanisches Element; Mechanische Energie – Induktion

### Elektrik

Komponenten und Aufbau; Funktionsweise; Weiterführende Untersuchungen mit dem zusammengebauten Motor

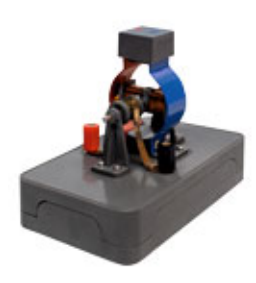

Schüler-Set Elektromotor 54835

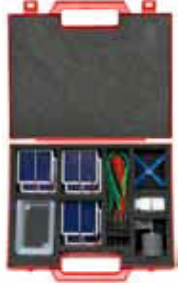

Schüler-Set Solarzelle 23060

### Energiequellen

Leerlaufspannung / Kurzschlussstrom; Reihen- und Parallelschaltung; Leistungskennlinie eines Solargenerators; Auswirkung von Beleuchtungsstärke und Lichteinfallswinkel

## Physik Präsentations-Experimente für Schüler und Lehrer

### **Komplettes** Experimentiermaterial inkl.

- Versuchsanleitung mit
	- Materialliste und Einräumplan
	- · Sicherheits-Hinweisen
	- Fotos zum Versuchsaufbau
	- · Hinweisen zur Versuchsdurchführung und Auswertung

Demo-Sets eigenen sich sowohl für die Veranschaulichung durch den Lehrer als auch für Präsentationen von Schülern bzw. Lerngruppen

Transformator Achtung Hochspannung! High voltage!

Elektroschweißen (Hochstrom); Schmelzrinne (Hochstrom): Zündkerze (Hochspannung); Hörnerblitze (Hochspannung); Thomson'scher Ringversuch

Demo-Set Transformator mit Netzspule 54000

Direkt zu allen Demo-Sets mit Fotos und Versuchsliste: oder www.cornelsen-experimenta.de/physik

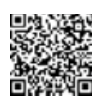

#### Physik Präsentations-Experimente

Mit zwei Lichtschranken und 1-m-Fahrhahn: Newton'sche Axiome: Bewegungsdiagramme; Freier Fall; Waagerechter Wurf; Schwingungen; Zentrale Stöße

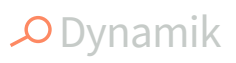

Auftrieb; Strömungsvorgänge; Strömungsverlauf und Druckverteilung an Tragflächen; Luftwiderstand; Rückstoßprinzip; Raketenmodell

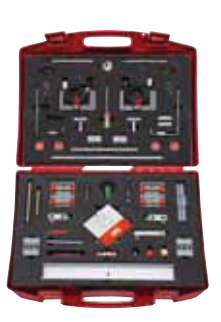

Demo-Set Dynamik 42995

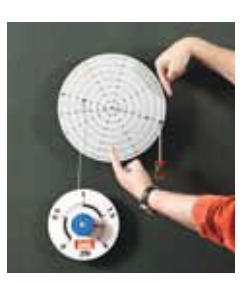

Demo-Set Mechanik, magnethaftend 43085

Masse und Gewichtskraft: Hooke'sches Gesetz: Zusammensetzung und Zerlegung von Kräften; Geneigte Ebene; Kraftumformende Einrichtungen; Drehmoment

### $\Omega$ Mechanik

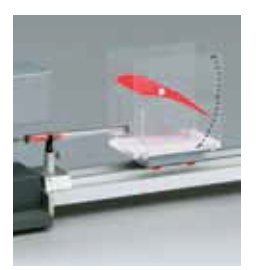

Demo-Set Flug und Fliegen 29008

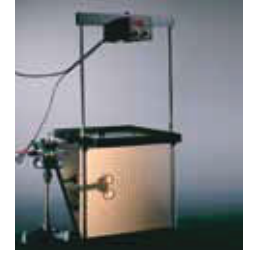

Wellenwanne mit stroboskopischer LED-Beleuchtung 45740

Darstellung von: Reflexion; Dispersion; Brechung Interferenz; Beugung am Einzelund Doppelspalt; Doppler-Effekt

### O Schwingungen  $Q$  Wellen

### Weitere Physik-Sets > www.Cornelsen-Experimenta.de

Wärmestrahlung; Absorption von Wärmestrahlung; Wärmeströmung; Prinzip des Solarkollektors mit Wärmetauscher und Umlaufpumpe

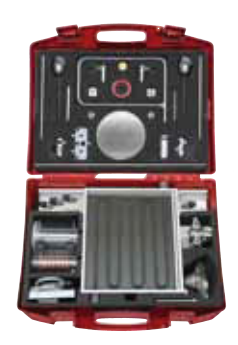

**Demo-Set Solarthermische** Energieumwandlung 49355

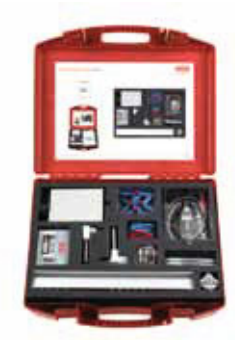

Demo-Set Windenergie 54620

Generatorprinzip; Strömungsenergie; Einfluss der Windgeschwindigkeit, Windrichtung; und Belastung auf die Leistung des Windgenerators

### O Erneuerbare Energien

Anschauliches Modell, bestehend aus Freistrahlturbine und Generator. Steckelemente mit Glühlampe und Elektromotor mit Propeller können als Verbraucher in die Ausgangsbuchsen für Gleich- und Wechselspannung gesteckt werden.

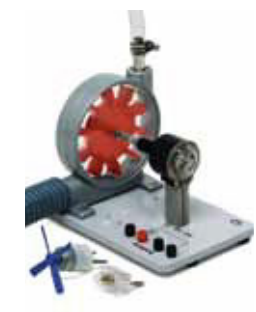

Wasserkraftwerk 44631

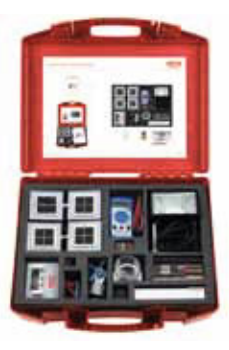

**Demo-Set** Fotovoltaik 49346 Solarzelle als Spannungsquelle; Innenwiderstand von Solarzellen Einfluss der Beleuchtungsstärke und des Beleuchtungswinkels; Reihenschaltung; Parallelschaltung; Anwendungsbeispiele mit Solarmodulen

# Physik

### Begleitmaterialien für den Unterricht, Einzelgeräte und Zubehör

Auf unserer Homepage finden Sie einen kostenfreien Downloadbereich für Begleitmaterialien:

 $\rightarrow$  www.Cornelsen-Experimenta.de

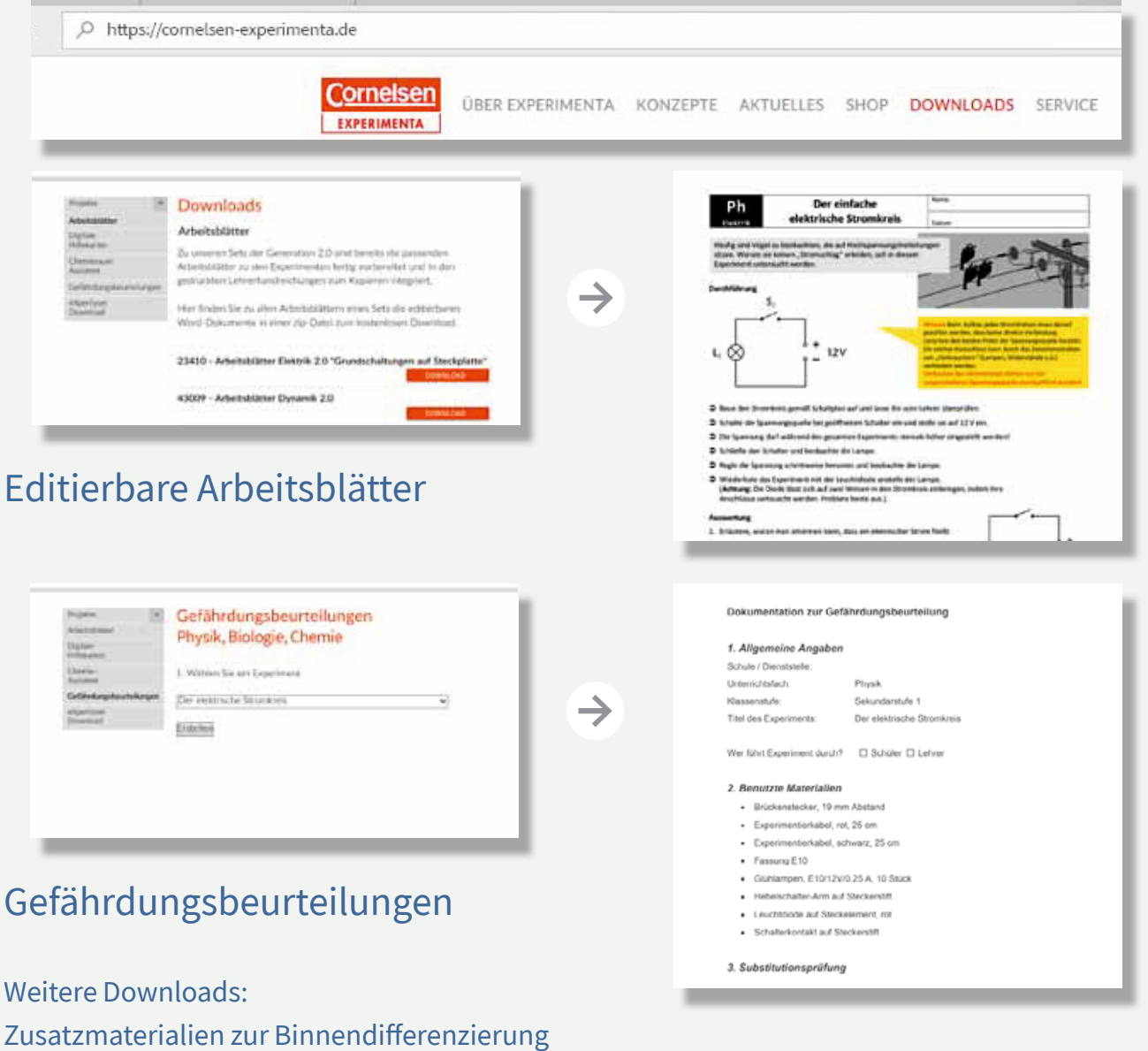

Software und Anleitungen Wettbewerbe, Projekte u.a.

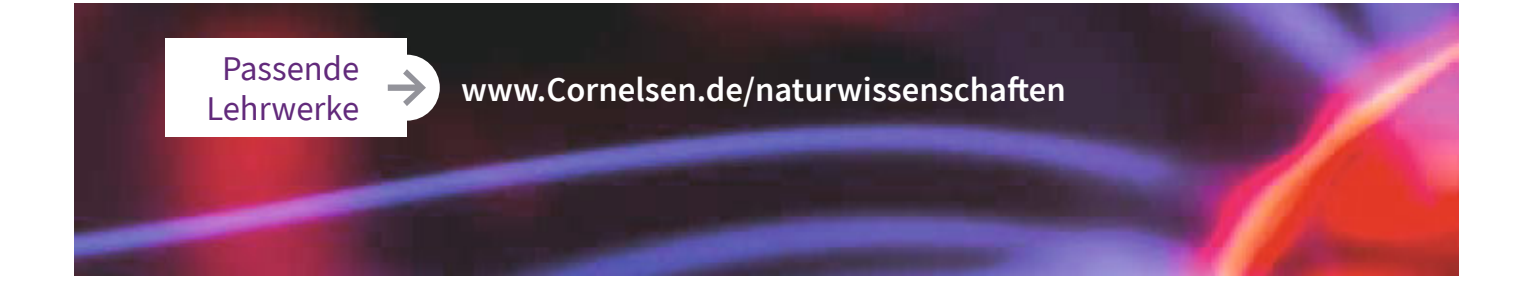

Online finden Sie weitere Produkte zu folgenden Themen:

 $O$  Mechanik

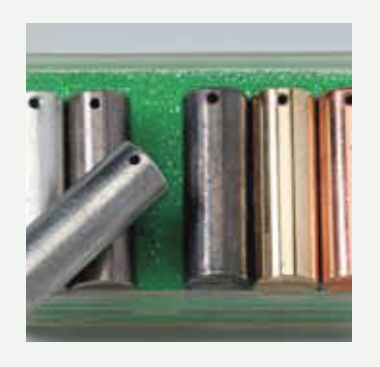

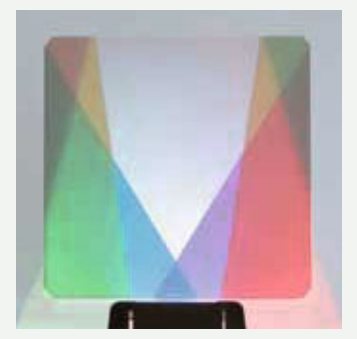

O Wärmelehre

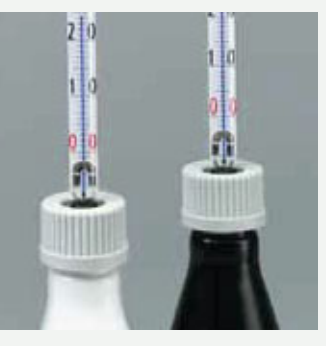

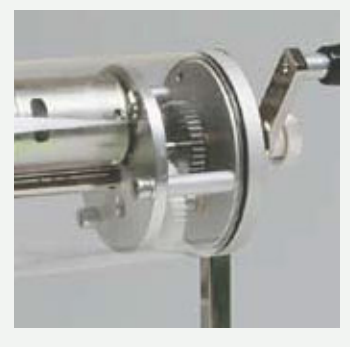

 $D$ Elektrik O Magnetismus

O Optik

O Erneuerbare Energien

O Sensoren

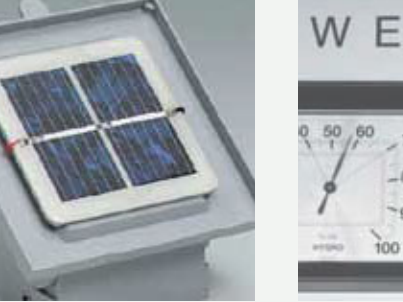

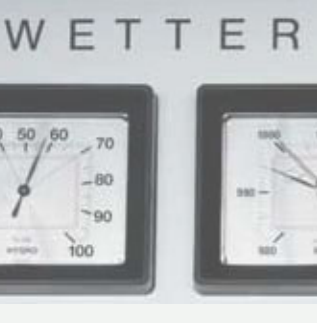

O Meteorologie

O Messgeräte O Stativmaterial

Direkt zu allen Physik-Produkten mit Fotos und weiteren Infos: oder www.cornelsen-experimenta.de/physik

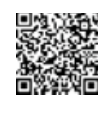

# MINT-Unterricht

→ 平成 ※ →

**CHICK** 

# Digitales Lernen

Mit Coding und Robotik zum Computational Thinking

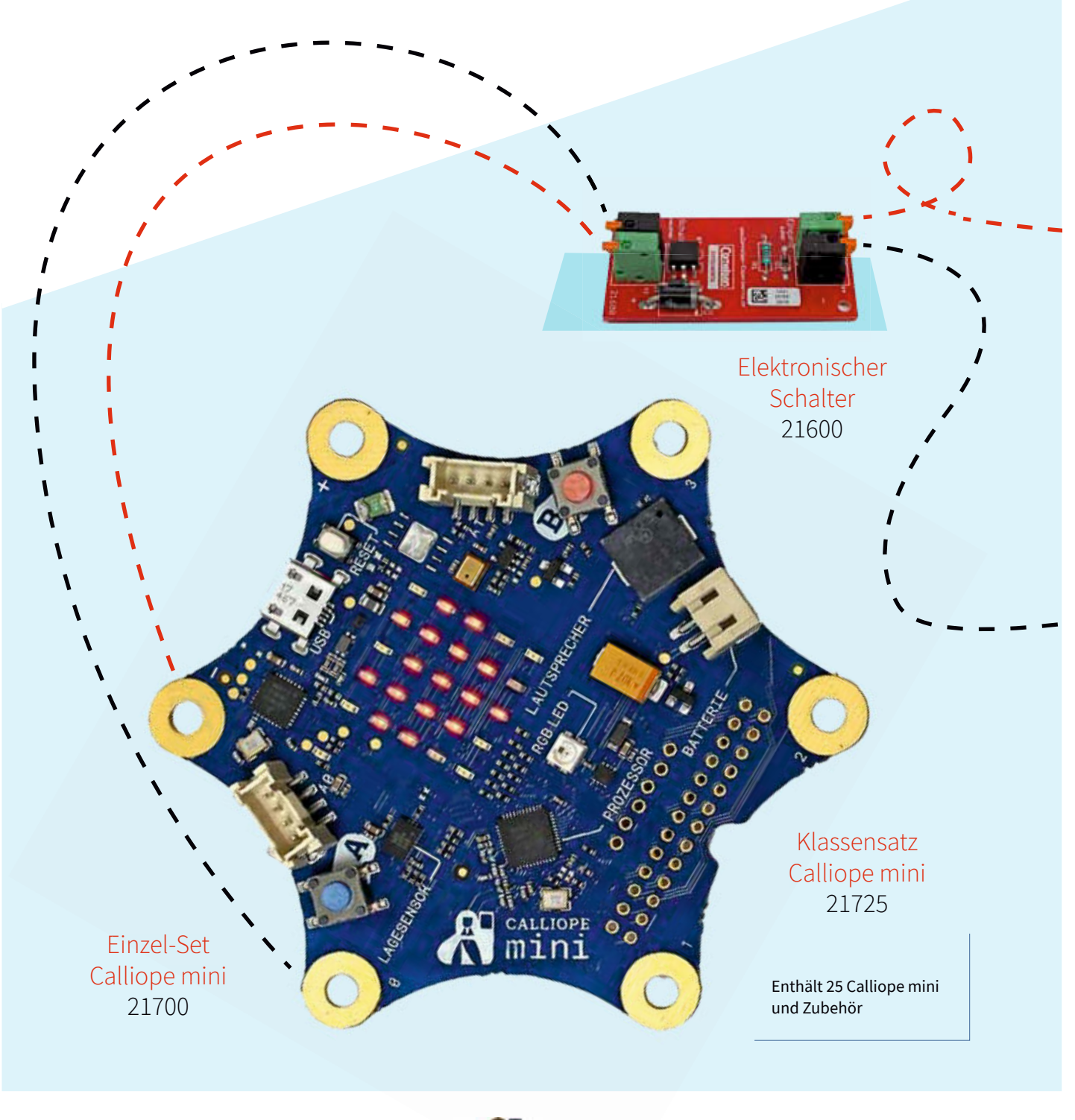

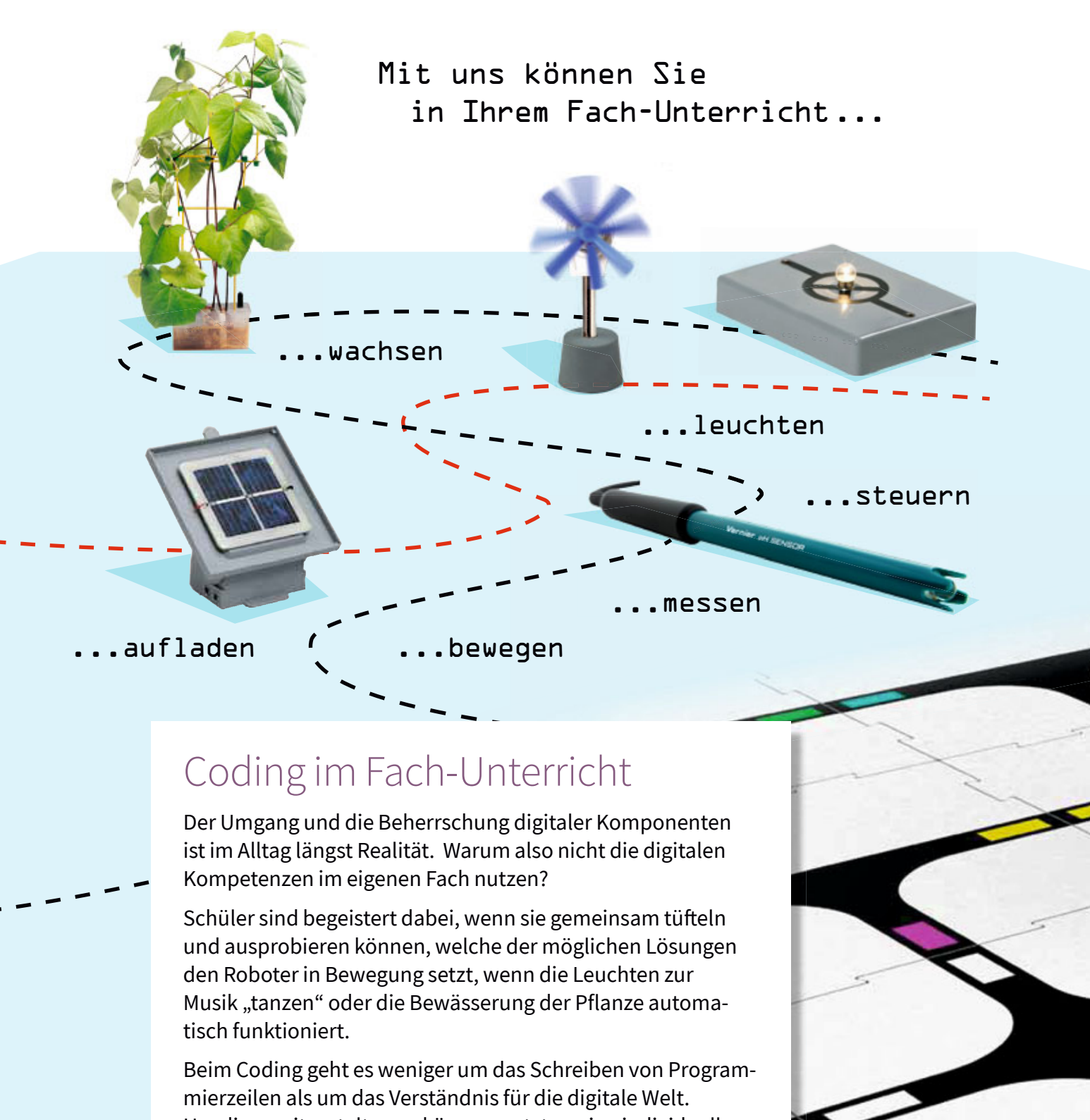

Um diese mitgestalten zu können, setzt es eine individuelle Fähigkeit voraus, Programmierkonzepte zu verstehen. Das bedeutet, Problemstellungen zu identifizieren und deren Lösung in einzelne kleine Teilschritte zu zerlegen, Strategien zu entwickeln und abstrakt und kreativ zu denken.

Direkt zu allen Produkten und Informationen zum Digitalen Lernen: oder www.cornelsen-experimenta.de/digitaleslernen

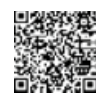

### eXperiBot® Ein innovativer Lernroboter für den Unterricht

eXperiBot®, der **neue** von **Cornelsen Experimenta** und **Tinkerbots** ent wickelte Lernroboter, stellt die Wissensvermittlung und das kreative Lösen digitaler Problemstellungen in den Mittelpunkt.

Mit nur wenigen Handgriffen zusammengebaut, ist der eXperiBot<sup>®</sup> schon nach **wenigen Sekunden** einsatzbereit. Mehrere Sensoren ermöglichen dem eXperiBot® sich in einem **individuell gestaltbaren Labyrinth** zu orientieren.

Die einzigartige Verbindung aus innovativer Technologie und didaktisierten Unterrichtsmaterialien mit Lehrplanbezug, Made in Germany' begeistert und macht jeden Schüler zum digitalen Gestalter.

Schüler-Set eXperiBot® 71600

Klassensatz eXperiBot® 71606

Besteht aus 6 Lernrobotern und beidseitig bedruckten Kacheln zum variablen Legen von Labyrinthen; sofort einsetzbare Unterrichtsmaterialien für verschiedene Lernniveaus

 $\sim$ 

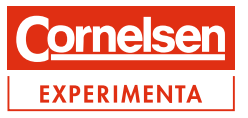

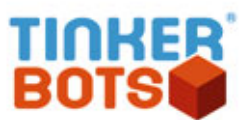

O Coding  $\mathcal{L}$  Robotik

> LEGO<sup>®</sup> Mindstorms<sup>®</sup> **Education EV3** Basisset 45544

Enthält: LEGO® Elemente, Sensoren, Motoren, die intuitive Software inklusive Messwerterfassungsoberfläche, sofort einsetzbare Unterrichtsmaterialien

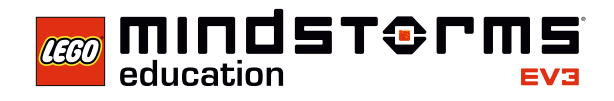

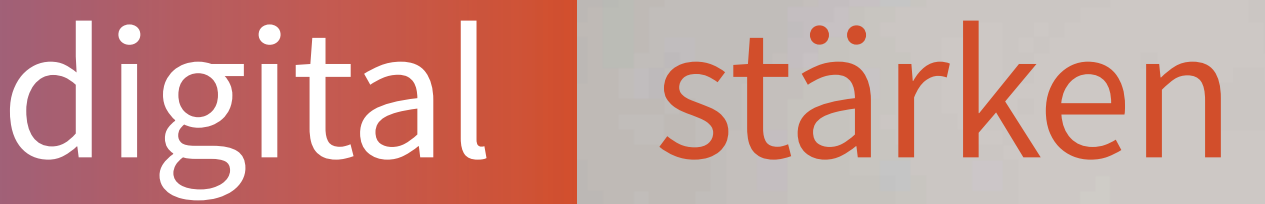

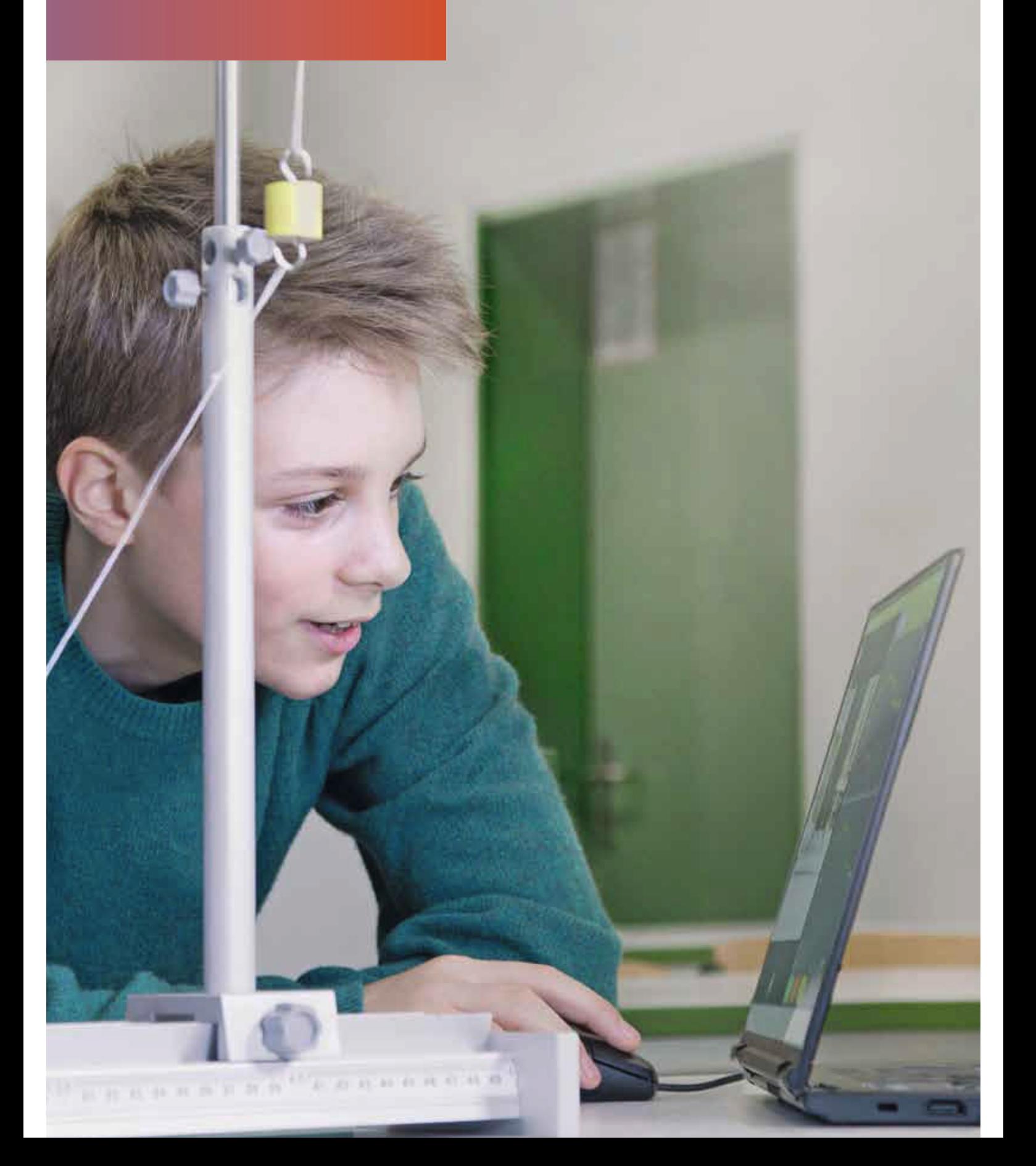

## **Digitales Lernen** Mit eXperilyser<sup>®</sup> volle Konzentration aufs Experiment

### Die Allround-App

eXperilyser® ersetzt keine Experimente, sondern unterstützt diese digital. Sieben erstaunliche Module in einer einzigen App decken Experimente in allen MINT-Fächern ab. eXperilyser® ermöglicht Schülern volle Konzentration auf das Experiment, ohne Messung und Auswertung zu vernachlässigen.

Eine digitale Kamera z. B. vom Tablet oder Smartphone dient dabei als Instrument für alle sieben Module.

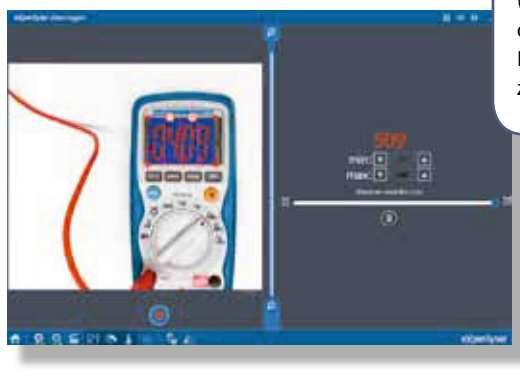

Mittels Kamera werden die Messdaten z. B. von Digitalanzeigen (Waagen, Multimeter), Flüssigkeitssäulen (Büretten), oder Zeigerausschlägen (Hygrometer, Ampermeter, Blutdruckmessgerät) abgelesen. Die Daten stehen zur Weiterbearbeitung digital zur Verfügung.

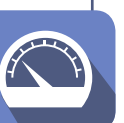

**DATEN LOGGEN** Analoge Messgeräte digital nutzbar machen

Video ansehen und App testen: oder www.cornelsen-experimenta.de/experilyser

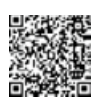

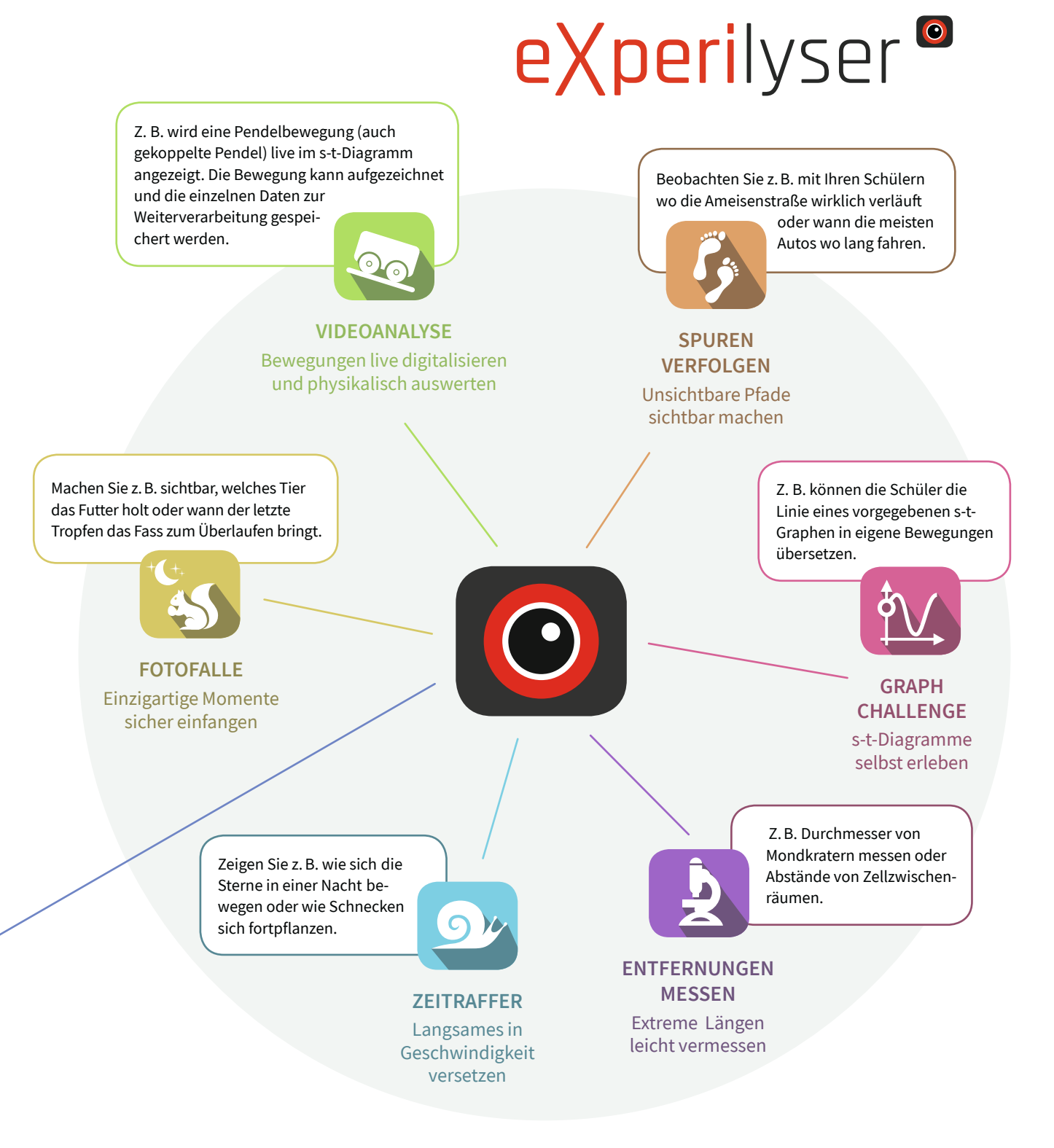

Eine Lizenz für alle sieben Module: Videoanalyse, Spuren verfolgen, Graph Challenge, Entfernungen messen, Zeitraffer, Fotofalle, Daten loggen

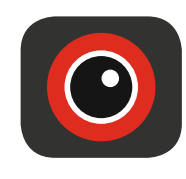

eXperilyser<sup>®</sup> **Lizenz 71524** 

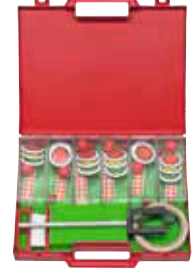

Klassensatz Videoanalyse 71500 Enthalten sind verschiedene Hilfsmittel für sechs Schülergruppen: Materialien zum Pendelbau; Klebemarkierungen (u. a. mit Skalierung); magnetische Buttons in drei Farben; Handyhalterung.

# **Digitales Lernen**

Sensoren und Interfaces für die digitale Messwerterfassung

#### Leistungsfähig, Sensoren flexibel und genau **G** Go Direct 0  $\frac{1}{2}$ -Sensoren Datenlogger, Interfaces und Sensoren Wireless-USB- $\mathbf{F}$ ermöglichen schnell und automatisiert Sensoren Sensoren das Erfassen von umfangreichen und präzisen Messreihen, sowie deren Auswertung. Logger/Interfaces Die zahlreichen Kommunikationsschnittstellen machen Gruppenarbeit LABQUEST<sup>\*</sup>2 und Präsentationen so einfach wie nie. **LABQUEST** Stream LABQUEST ((I Go Wireless' Link MINT **GO!LINK EasyLink** Tablets und PCs und Laptops iOS/Windows Smartphones GrafikiOS/Android rechner Vernier

Direkt zu allen Sensoren und Interfaces: oder www.cornelsen-experimenta.de/digitaleslernen

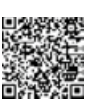

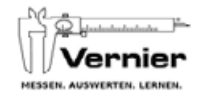

Der Magnetfeldsensor wird zum Nachweise von Feldern um Permanentmagnete, Spulen und elektrische Geräte eingesetzt. Die Empfindlichkeit lässt die Messung des Erdmagnetfeldes zu.

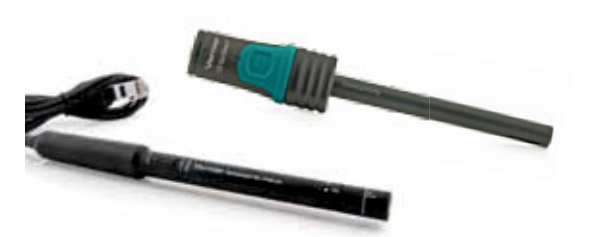

Magnetfeldsensor 78170

Go Direkt® Leitfähigkeitssensor78335

Einkanaliges Messwerterfassungssystem für Computer und Chromebooks. Go!Link verbindet einen Vernier-BTA-Sensor mit dem USB-Port Ihres Computers.

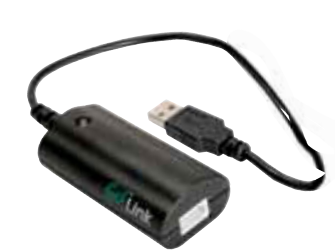

Go!Link® 78046

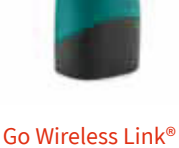

78051

Einkanaliges Bluetooth-Interface zur drahtlosen Messwerterfassung – der Go Wireless Link ist eine preisgünstige und komfortable Möglichkeit, viele Vernier-Sensoren drahtlos mit Tablets, Smartphones oder einem LabQuest 2 zu verbinden.

Die Leitfähigkeitssonde bestimmt den Ionengehalt einer wässrigen Lösung durch Messung ihrer elektrischen Leitfähigkeit. Die Verbindung erfolgt zu Ihrem Computer per USB oder Bluetooth an Ihre

mobilen Geräte.

### Weitere Logger und Sensoren **۱** www.Cornelsen-Experimenta.de

Mehrkanaliges Interface für die flexible Datenerfassung drahtlos per Bluetooth für mobile Geräte oder via USB für Desktop-Computer.

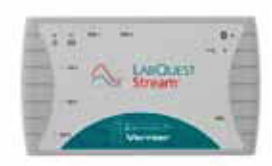

LabQuest Stream® Wireless Interface78048

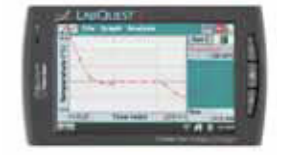

LabQuest 2® Interface System78005

Intuitiv bedienbar und als eigenständiges Gerät ebenso wie als Computerinterface verwendbar.

Das einkanalige Interface verbindet analoge Vernier-Sensoren mit dem USB-Port eines TI-Rechners der Typen TI-84 Plus oder TI-Nspire® (CAS).

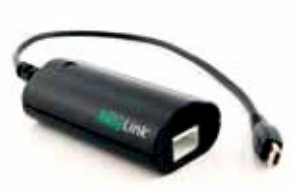

EasyLink® 78049

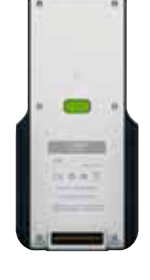

TI-Nspire® LabCradle 78066 Funktioniert mit allen TI-Nspire® Handhelds. Daten erfassen, austauschen und analysieren mit dem LabCradle lässt sich ein breites Spektrum an Experimenten in Mathematik und Naturwis senschaften durchführen.

# NaWi...

### wär's mit Storytelling für Schüler-Experimente?

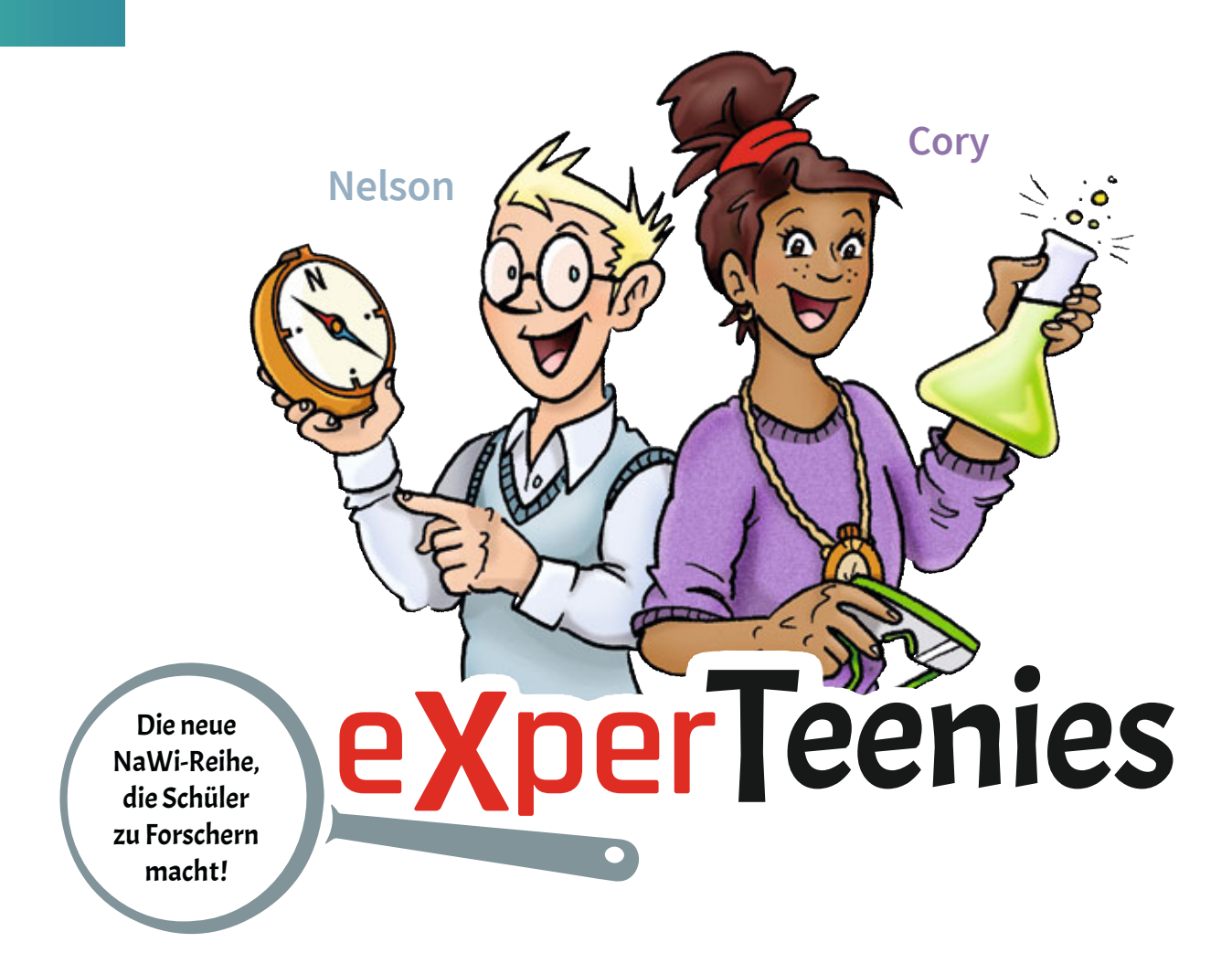

### Comic trifft NaWi - und erleichtert den Einstieg ins Experimentieren.

Comics erzählen Geschichten. In den 1-seitigen Geschichten der beiden Teenager Cory & Nelson geht es um das individuelle Erleben naturwissenschaftlicher Phänomene. Mit den beiden Comic-Protagonisten bekommen diese eine persönliche Bedeutung für die Schüler – so werden Lehrplanthemen begeistert unter die Lupe genommen und erforscht.

Die Kombination von Storytelling und Experimentieren macht es den Schülern leichter, Naturwissenschaften zu be"greifen" und nachhaltig zu verstehen.

Mehr über Storytelling im NaWi-Unterricht: oder www.cornelsen-experimenta.de/experteenies

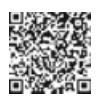

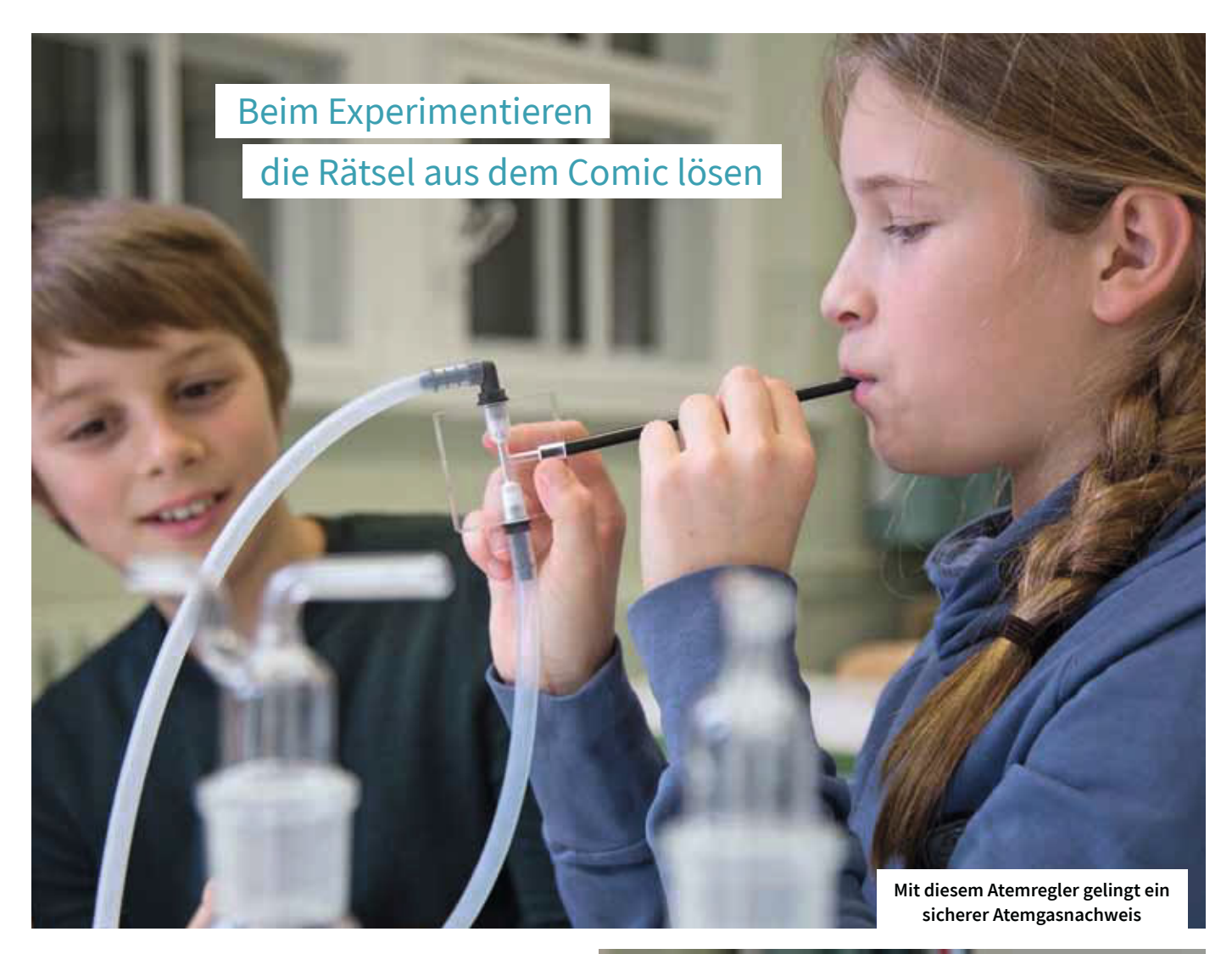

Bei den eXperTeenies® wird an Stationen experimentiert. Dabei gibt es keinen vorgegebenen Weg, kein richtig oder falsch. Jeder Lernende erhält dabei die Unterstützung, die er jeweils braucht.

Dazu wird im Vorfeld aus jeder Lerngruppe ein Experte gewählt. Er ist ausgestattet mit zusätzlichen Materialien und Informationen zum jeweiligen naturwissenschaftlichen Phänomen an dieser Station. So kann jeder forschen und Zusammenhänge erkennen, die zur Beantwortung der eigenen Frage führen.

Während des Experimentierens wird der Lehrer über die Experten entlastet und jeder einzelne Schüler individuell gefördert. Da jeder Schüler einmal Experte sein kann, stärkt das außerdem das Verantwortungsbewusstsein und Selbstvertrauen.

Neben der naturwissenschaftlichen Arbeitsweise werden auch der Austausch im Team und die (Fach)-Sprachbildung stark geschult.

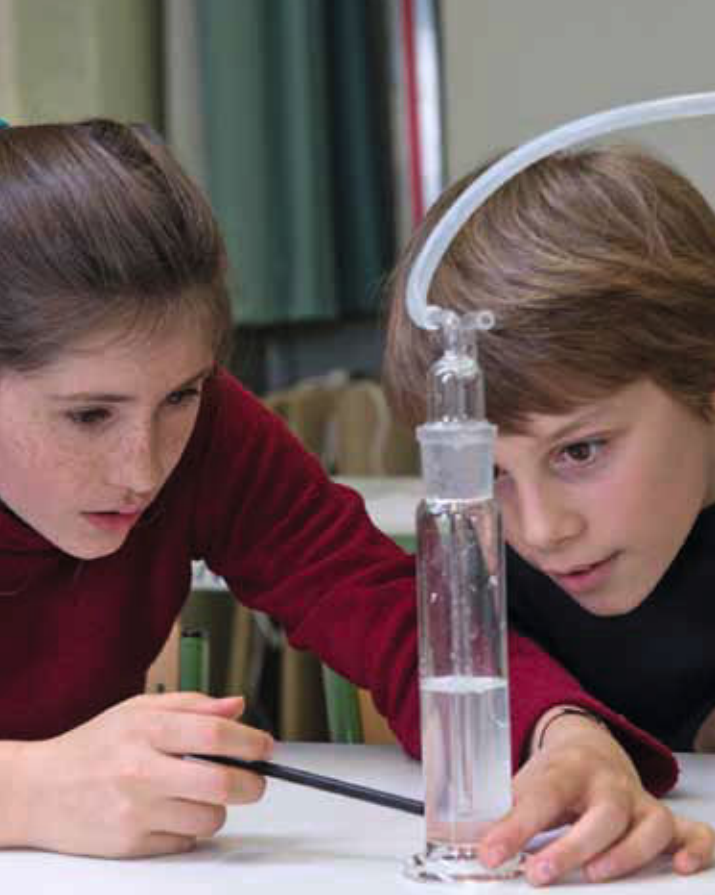

#### Naturwissenschaften Schüler-Experimente und Storytelling

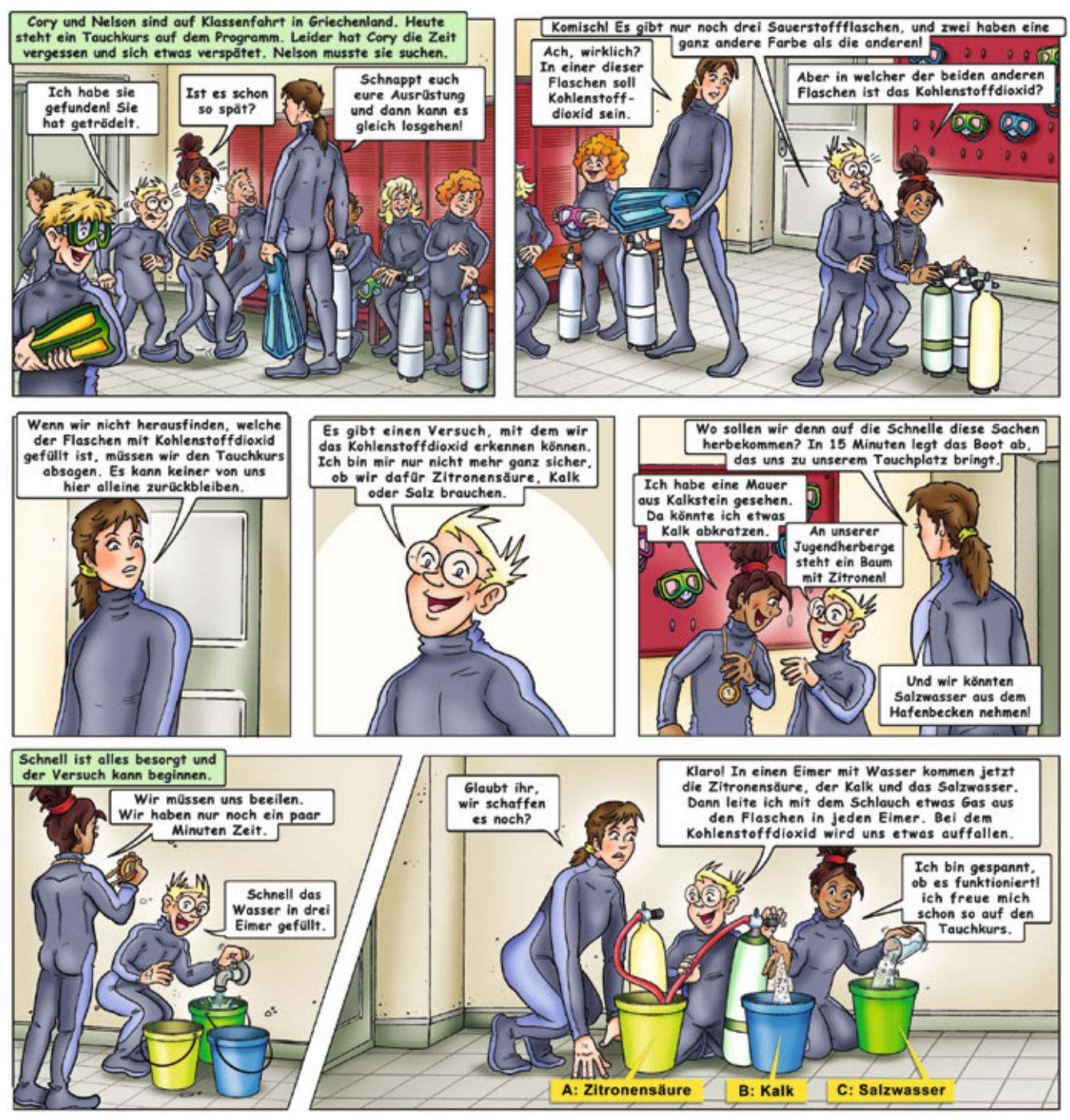

Beispiel-Comic zum Thema Luftzusammensetzung

Luftwiderstand Luft erwärmen Luft-<br>zusammen**Setzung** Lui Schallübertragung Luftdruck

Cory & Nelson werfen spannende Fragen auf, die gute Anregungen und Raum für Diskussionen lassen; Thema Luft; Material für 6 Lerngruppen

Natur-<br>wissenschaften

# Naturwissenschaften

Weitere Sets und Einzelgeräte für Schüler-Experimente

### Komplettes Schüler-Experimentiermaterial zum integrierten Arbeiten inkl.

- Versuchsanleitung mit
	- Materialliste und Einräumplan
	- · Sicherheits-Hinweisen
	- Fotos zum Versuchsaufbau
	- Aufgaben / Fragen zur genauen Beobachtung und Auswertung
- Lehrerhandreichung mit Lösungen zu allen Aufgaben aus der Versuchsanleitung

Schüler-Set für 1 Lerngruppe, empfohlen für 2-3 Schüler

Physikalische Grundlagen der Sinneswahrnehmungen: Bildentstehung, Funktionsweise optischer Geräte, Schallentstehung und -ausbreitung

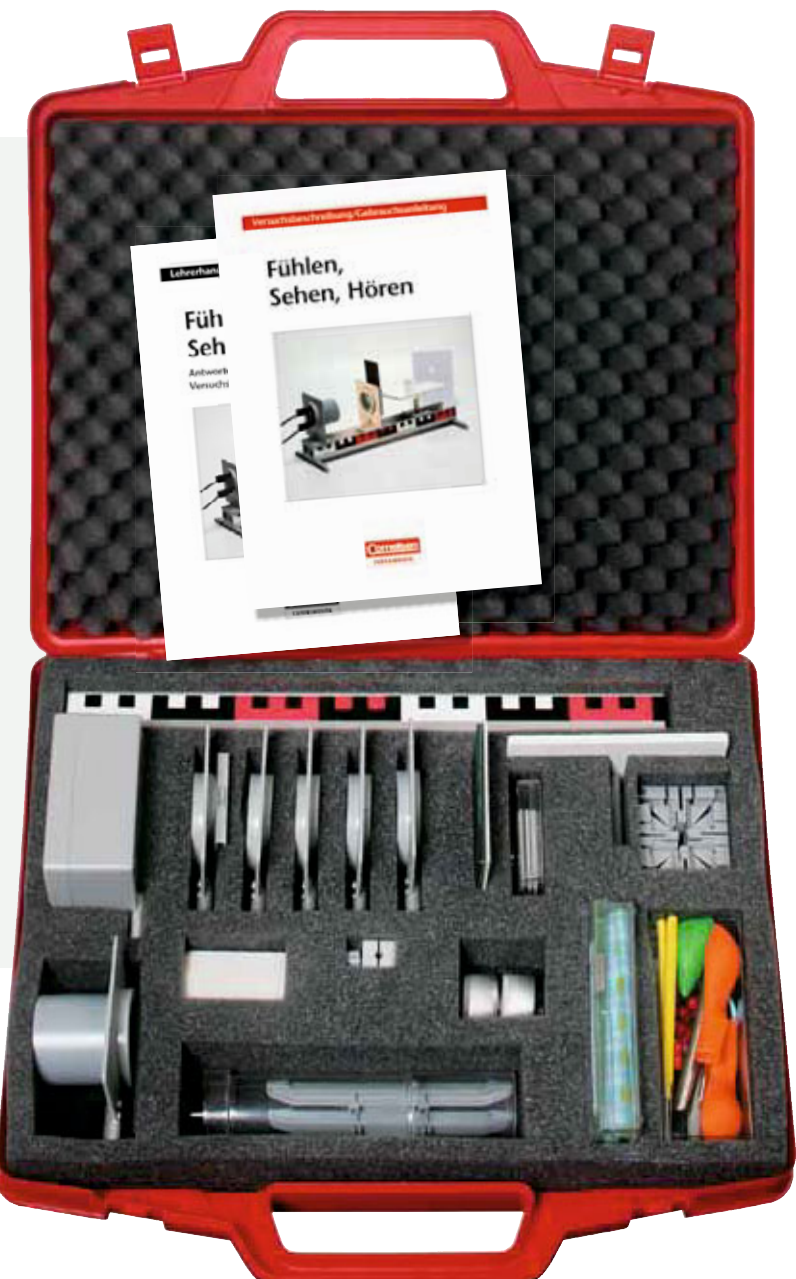

Fühlen, Sehen. **Hören 22018** 

Direkt zu allen NaWi-Sets mit Fotos und Versuchsliste: oder www.cornelsen-experimenta.de/naturwissenschaften

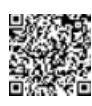

#### Naturwissenschaften Schüler-Experimente

Umfangreiches Untersuchungsset für Stoffeigenschaften, Mischen und Trennen von Stoffen, Analyse der Änderung von Stoffeigenschaften in unterschiedlichen Abhängigkeiten.

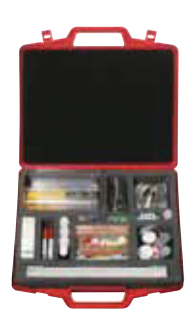

Stoffe und Geräte im Alltag 22005

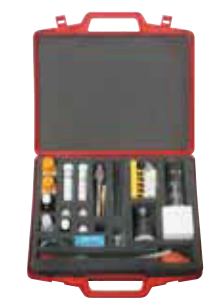

Mein Körper. meine Gesundheit 22014

Equipment für die gängigsten Nachweisreaktionen zu Ernährung, Verdauung und Atmung.

### Weitere NaWi-Sets Www.Cornelsen-Experimenta.de

Basis-Experimentiermaterial zur Erprobung magnetischer Wirkung, Magnetisierung und Magnetfelder wie auch des elektrischen Stromkreises mit Schaltungen sowie Leitfähigkeit.

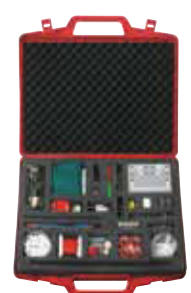

Elektrizität und **Magnetismus im Alltag** 22006

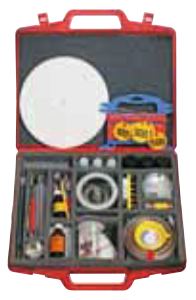

Pflanzen, Tiere. Lebensraum 22024

Grundausstattung für umfangreiche Untersuchungen von Lebensräumen wie Wasser und Boden sowie Bau und Bedingungen für Pflanzen: Samen, Keimung, Wachstum.

Experimentierset zur Untersuchung der Lufteigenschaften: Druck, Widerstand, Auftrieb. Strömung, Kraftübertragung sowie zur Erforschung von Temperatur. Wärme und Energieübertragung.

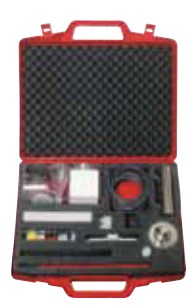

Sonne, Wärme und Luft 22009

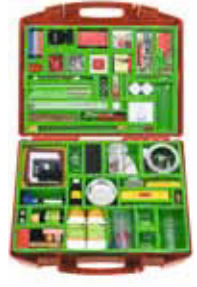

Klick! 7/8 Biologie, Physik, Chemie 86100

Ausstattung für die Grundlagenexperimente quer durch die Naturwissenschaften: Luft und Schall. Licht und Schatten. Strom und Schaltungen. Kompass, Temperatur, Kräfte, pH-Wert-Nachweis.

### Weitere Einzelgeräte & www.Cornelsen-Experimenta.de

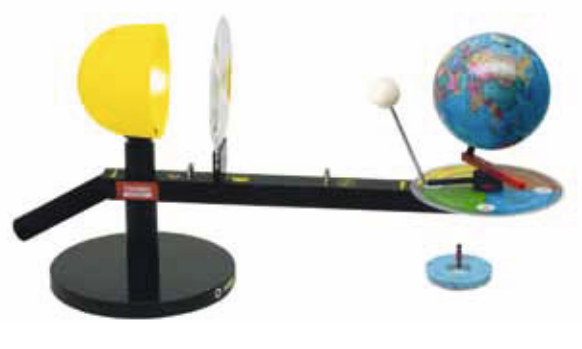

Tellurium N 31115

Weltraum verstehen ganz anschaulich: anhand des veränderbaren Modells können Tag und Nacht, Mondphasen, Finsternisse, Jahreszeiten und Zusammenhänge gut nachvollziehbar erklärt werden.

# **Biologie** Mit Schüler-Experimenten und 3D-Modellen die Natur begreifen

### Komplettes Schüler-Experimentiermaterial inkl.

- Versuchsanleitung mit
	- Materialliste und Einräumplan
	- Hinweisen zum Experimentiermaterial
	- Abbildungen zum Versuchsaufbau
	- · Beschreibung der Versuchsdurchführung sowie weiterer Versuchsvarianten
	- Aufgaben / Fragen zur genauen Beobachtung und Auswertung

Schüler-Set für 1 Lerngruppe, empfohlen für 2-3 Schüler Klassensatz für 6 Lerngruppen, empfohlen für insgesamt 12-18 Schüler

> Pflanzenwachstum leicht gemacht: Untersuchung von Keimung, Wachstum, Stoffwechselvorgängen und Anpassungen von Pflanzen an Umweltfaktoren

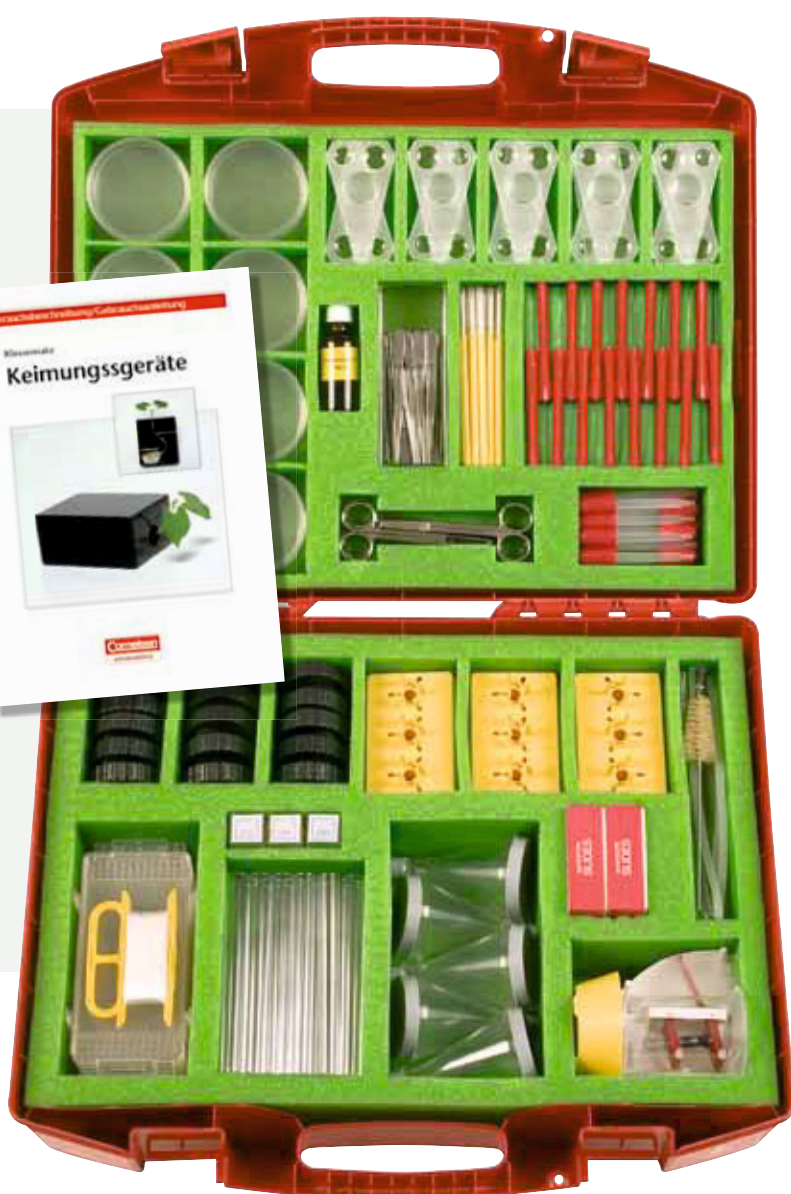

Klassensatz Keimungsgeräte 18085

Direkt zu allen Biologie-Sets mit Fotos und Versuchsliste: oder www.cornelsen-experimenta.de/biologie

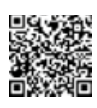

#### Biologie Schüler-Experimente

Vielfältig einsetzbarer Arbeitsgerätesatz für biologische Untersuchungen (sammeln, beobachten, pressen, präparieren) und die sichere Anfertigung mikroskopischer Präparate mittels Mikrotom.

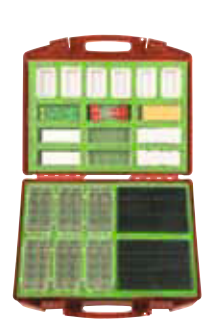

Arbeitsgeräte **Biologie** 18080

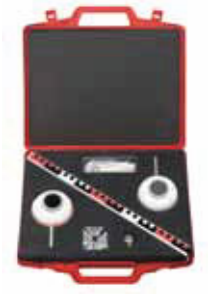

Funktionsmodell **Menschliches Auge** 47030

Experimentierset zur Veranschaulichung der Funktionsweisen des menschlichen Auges und des Sehvorgangs: Projektion, Akkommodation, Kurz- und Weitsichtigkeit u.a.

Materialien zum erfolgreichen Mikroskopieren und Präparieren, inklusive Blütenpresse und Mikrotom für sicheres Anfertigen der Schnittpräparate und vielfältige biologische Untersuchungen.

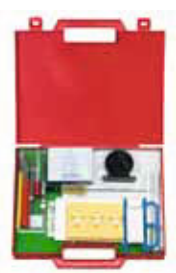

Mini-Box Biologie 16180

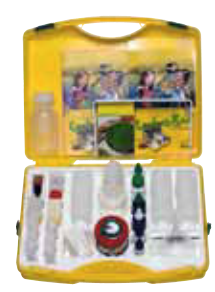

**EcoLabBox** 537557

Analysen- und Messkoffer für umfangreiche Wasser- und Bodenuntersuchungen mit zur Wassergefährdungsklasse "0" zugeordneten Reagenzien geeignet für Außeneinsatz.

### Weitere Einzelgeräte Www.Cornelsen-Experimenta.de

Einfach und sicher zu bedienendes monokulares Mikroskop für die gängigsten Untersuchungen im Biologieunterricht, Vergrößerung: 40x bis 400x mit LED-Beleuchtung, batteriebetrieben.

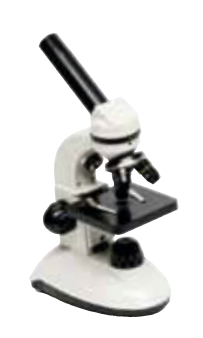

Einstiegs-Mikroskop 89905

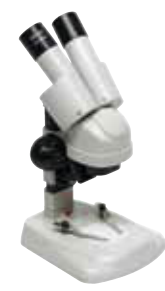

Stereoskop 89930

Mobil einsetzbares, robustes Einsteiger-Stereomikroskop (Batteriebetrieb). Besonders geeignet für die Betrachtung von lebenden Mikroarthropoden und Pflanzen(teilen).

Binokulares Mikroskop mit eingebautem Akku (bis zu 70 h kabellosen Betrieb), 4-fach Objektivrevolver und 360° drehbarem Tubus.

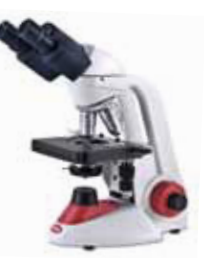

Mikroskop **RED-132** 89951

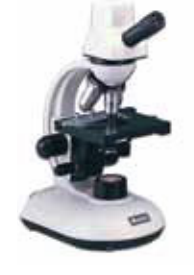

Mikroskop mit LED-Beleuchtung für Schüler 89909

Digitales Mikroskop mit eingebauter 1,3 Megapixel CMOS-Digitalkamera, mitgelieferte Software erlaubt Speichern, Drucken, Bearbeiten, Benennen und Vermessen der Bilder.

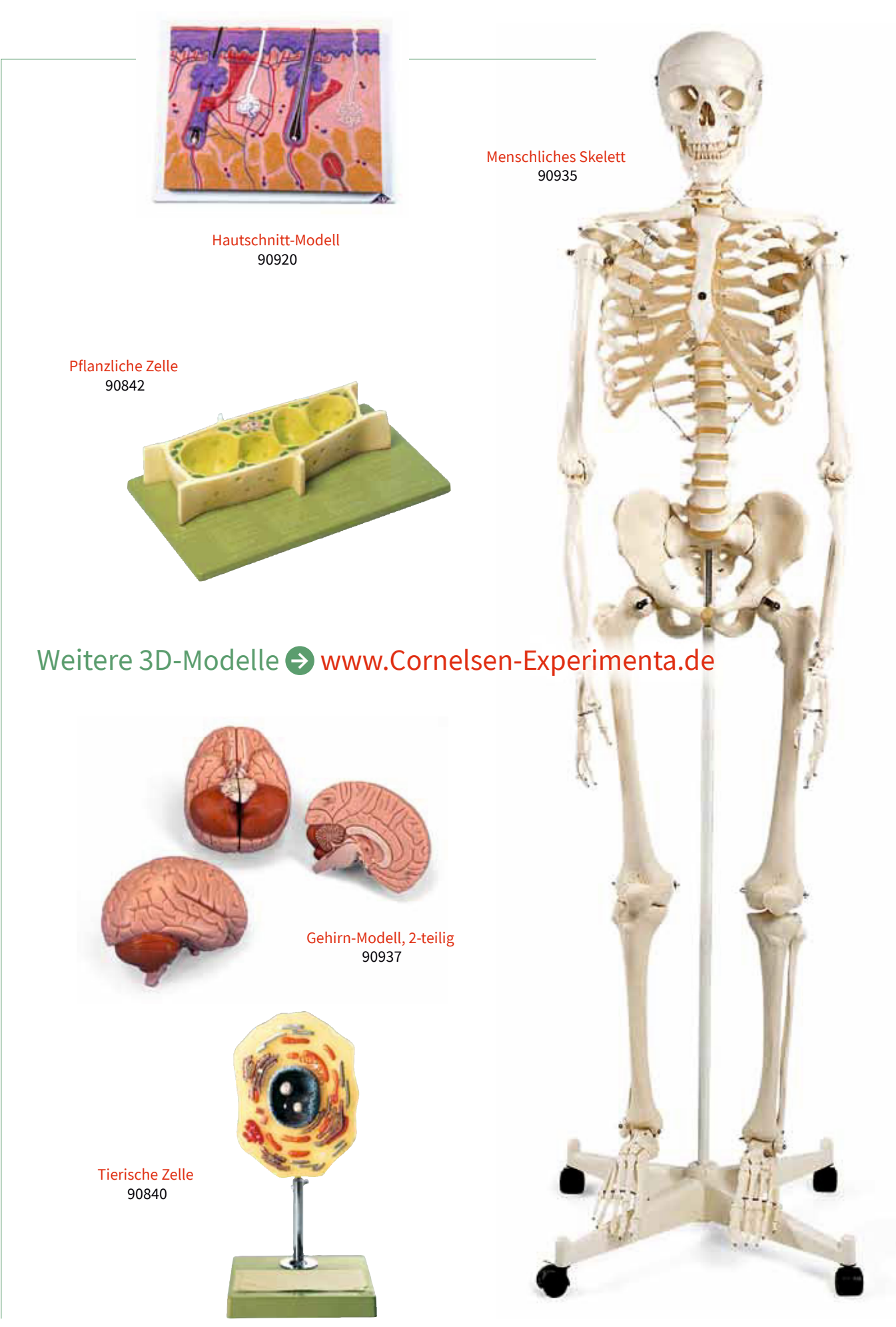

# Biologie

# **Biologie**

Begleitmaterialien für den Unterricht, Einzelgeräte und Zubehör

Auf unserer Homepage finden Sie einen kostenfreien Downloadbereich für Begleitmaterialien:

 $\rightarrow$  www.Cornelsen-Experimenta.de

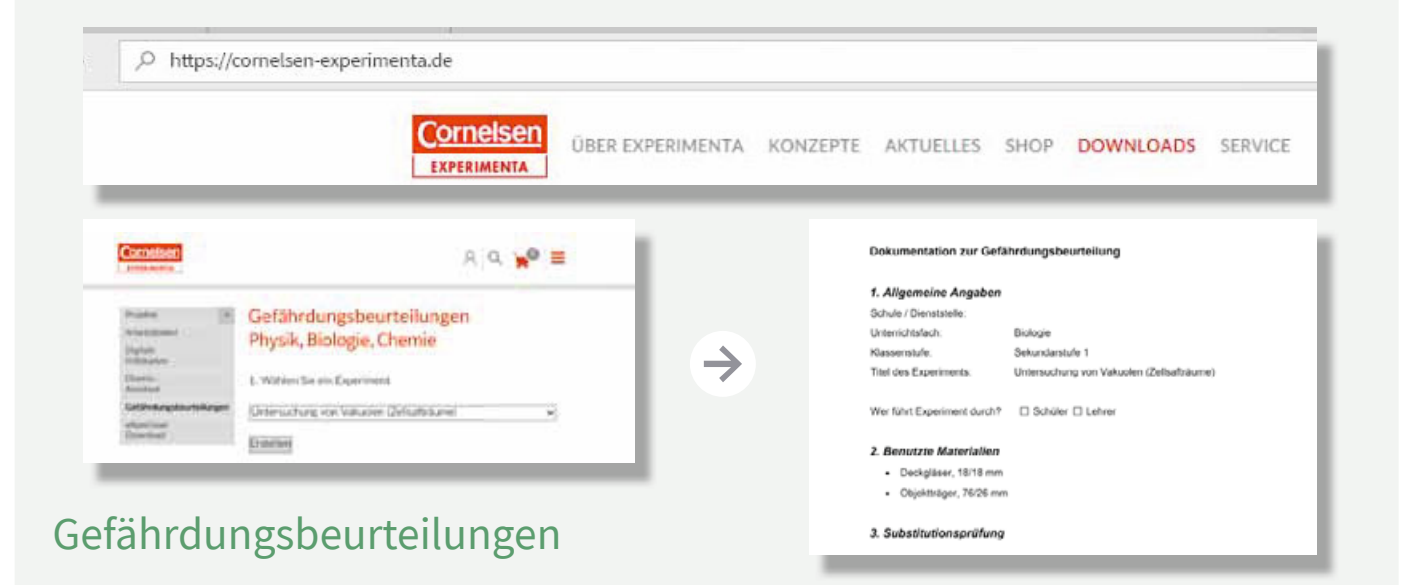

**Weitere Downloads:** Software und Anleitungen Wettbewerbe, Projekte u.a.

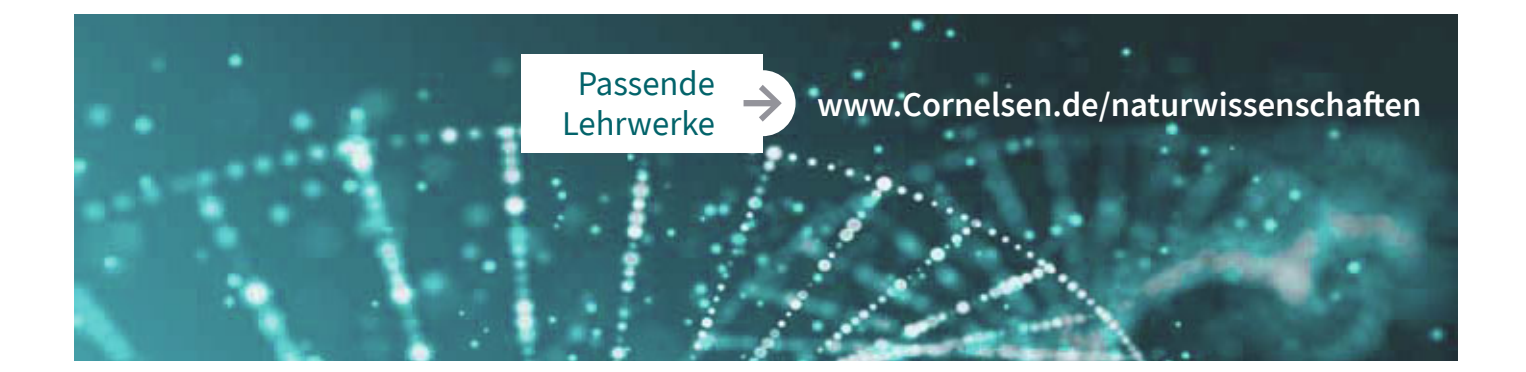

#### Online finden Sie weitere Produkte zu folgenden Themen:

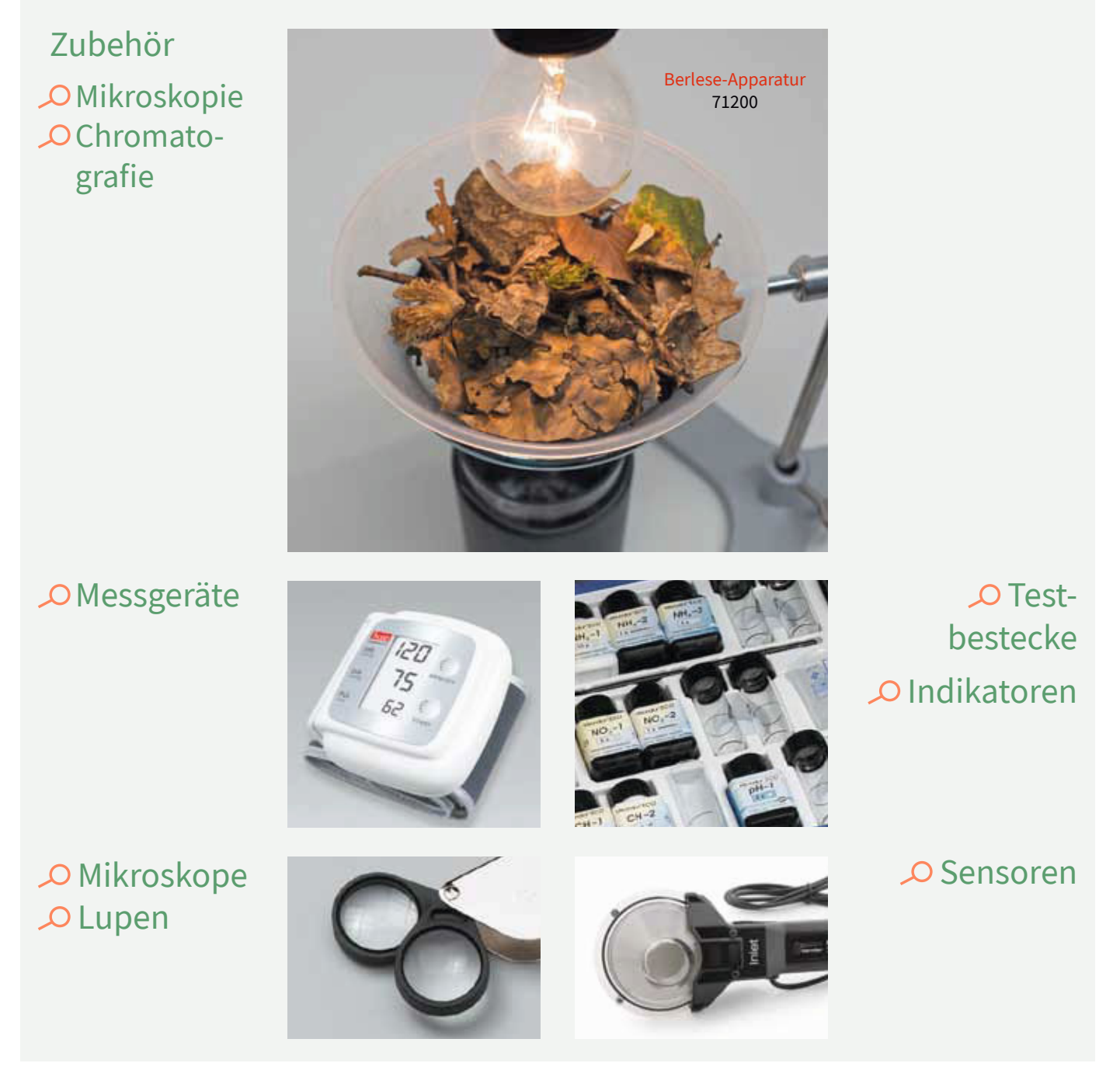

Direkt zu allen Biologie-Produkten mit Fotos und weiteren Infos: oder www.cornelsen-experimenta.de/biologie

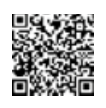

# Chemie

Thematische Komplett-Sets und Einzel-Experimente mit dem Chemie-Assistenten

### Komplettes Experimentiermaterial und Chemikalien inkl.

- Versuchsanleitung mit
	- Materialliste und Einräumplan
	- Hinweisen zum Experimentiermaterial
	- Fotos zum Versuchsaufbau
	- · Beschreibung der Versuchsdurchführung sowie weiterer Versuchsvarianten
	- Aufgaben / Fragen zur genauen Beobachtung und Auswertung
- Gefährdungsbeurteilungen

Alle Chemie-Sets sind für Schüler-Experimente konzipiert. Schüler-Set für 1 Lerngruppe, empfohlen für 2-3 Schüler

Säuren/Laugen/ Salze Thematische Komplett-Lösung Chemie III

94300

Direkt zu den Chemie-Sets: oder www.cornelsen-experimenta.de/chemie

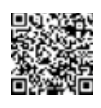

Säuren / Laugen / Salze

#### Chemie Schüler-Experimente

Säuren und Laugen (Unterscheidung; Nachweise; Leitfähigkeit; Kohlensäure; Neutralisation; Entkalkung); Salze (Eigenschaften; Salzfällung; Nachweis durch Flammenfärbung; Salzbildung)

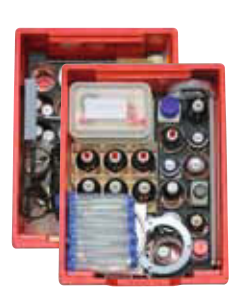

Chemie III Säuren/Laugen/Salze 94300

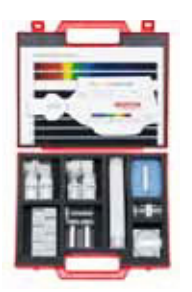

Gerätesatz Flammenfärbung/ Spektralfarben 90238

Flammenfärbung von Natrium, organischen Stoffen, Kalium, eines Natrium-Kaliumsalzgemisches, Strontium; Spektralanalytische Untersuchungen

### Weitere Chemie-Sets > www.Cornelsen-Experimenta.de

Gerätesatz für alle in Schülerübungen üblichen präparativen Destillationsvorgänge

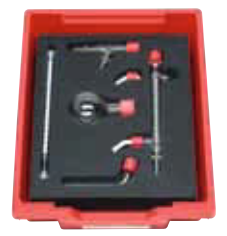

Schüler-Set **Destillation 89750** 

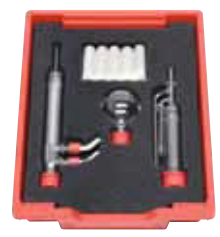

Schüler-Set Extraktion 89870

Gerätesatz für Schülerübungen zur Isolierung von Naturstoffen durch Extraktion

Gerätesatz für den Aufbau von Apparaturen für Schülerübungen zur Herstellung kleiner Mengen der meisten laborüblichen Gase

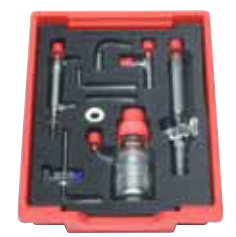

Schüler-Set Gasentwicklung 89880

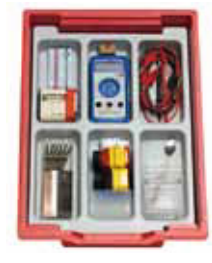

Gerätesatz Elektrochemie 51901

Leitfähigkeit von Flüssigkeiten; Elektrolyse; Galvanisieren; Elektrochemisches Element; Spannungsreihe

### Weitere Molekül-Sets und Wandtafeln & www.Cornelsen-Experimenta.de

OMolekülmodelle

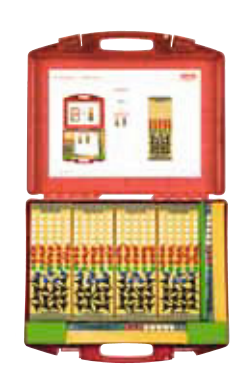

Klassensatz Molekülbaukasten 1 31764

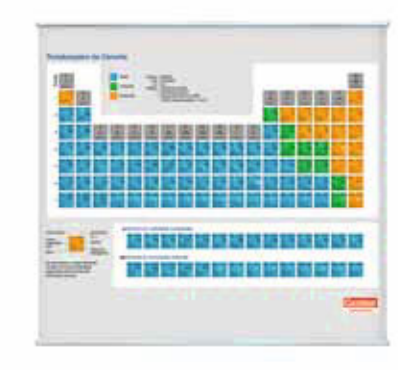

Periodensystem der Elemente-Wandkarte 90110

### O Wandtafeln

39

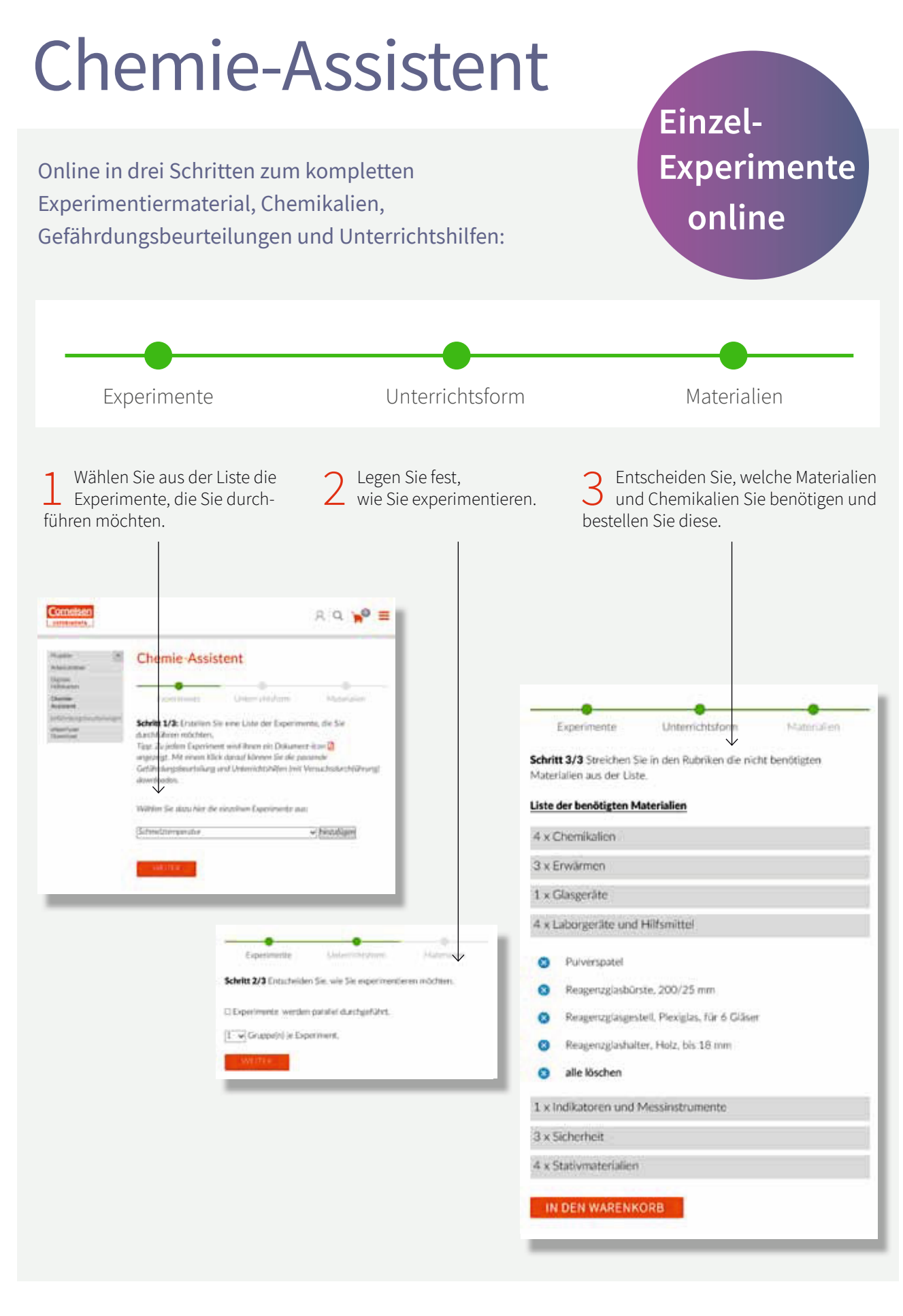

Experimentiermaterial individuell zusammenstellen: oder www.cornelsen-experimenta.de/chemieassistent

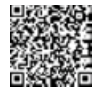

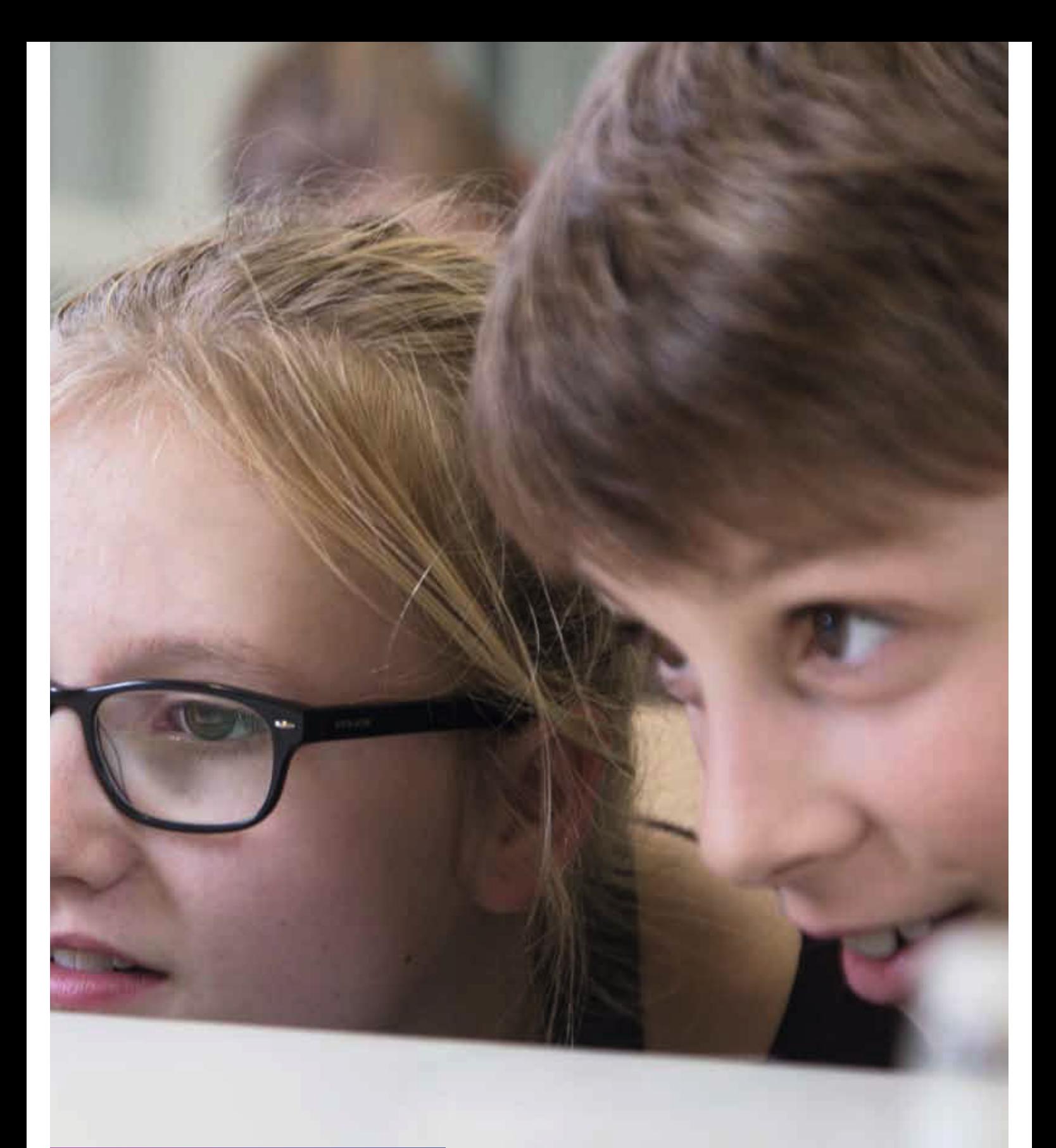

# Chemie

# Chemie

Begleitmaterialien für den Unterricht, Einzelgeräte, Zubehör und Chemikalien

Auf unserer Homepage finden Sie einen kostenfreien Downloadbereich für Begleitmaterialien:

 $\rightarrow$  www.Cornelsen-Experimenta.de

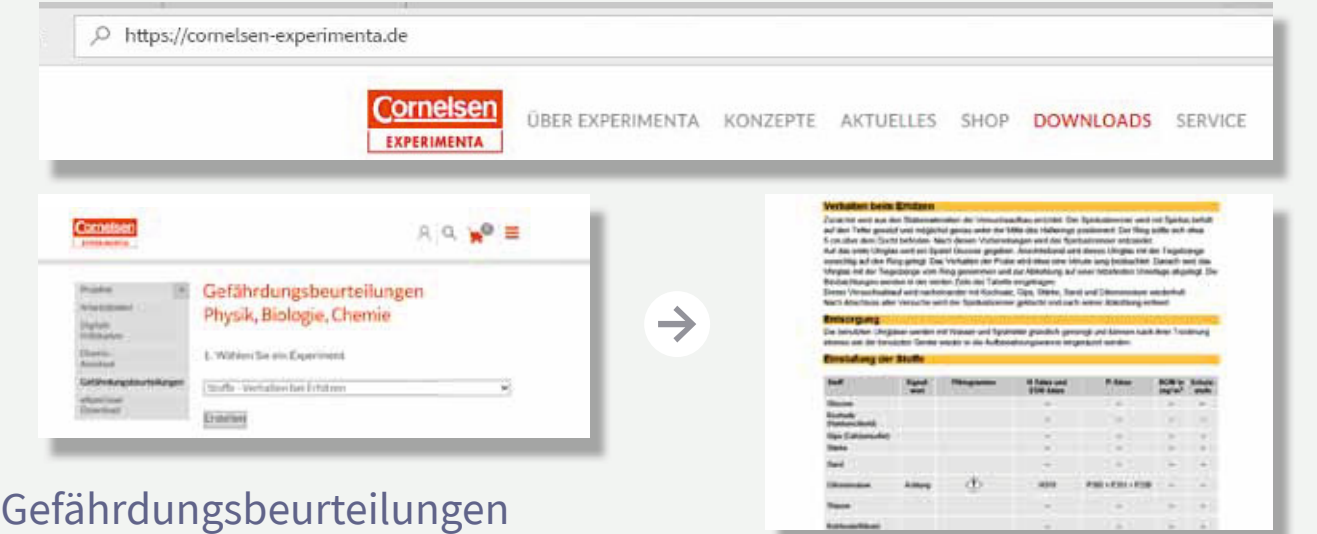

## Chemikalien einfach online bestellen

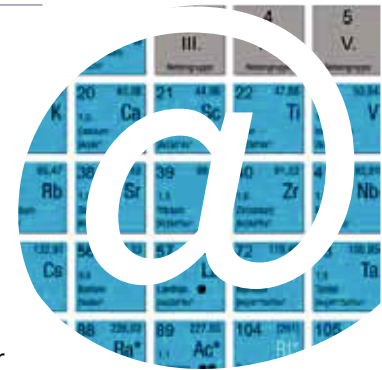

**Chemikalienkauf:** Wählen Sie die benötigten Chemikalien zusammen mit Ihrer Bestellung aus, legen diese in den Warenkorb und schließen den Kaufvorgang ab.

Voraussetzung: Einmal im Jahr benötigen wir von Ihnen die persönliche Authentifizierung als Lehrer, so wie Sie es bereits zur Chemikalienbestellung kennen. Sie erhalten daraufhin von uns einen Login mit besonderen Vollmachten, der Ihnen den Kauf von Chemikalien online ermöglicht.

**Garantie:** Der sichere Versand erfolgt vom Chemikalienhersteller direkt und ausschließlich an die Schule. Die Lieferung erfolgt innerhalb weniger Tage und enthält wie gewohnt die Sicherheitsdatenblätter.

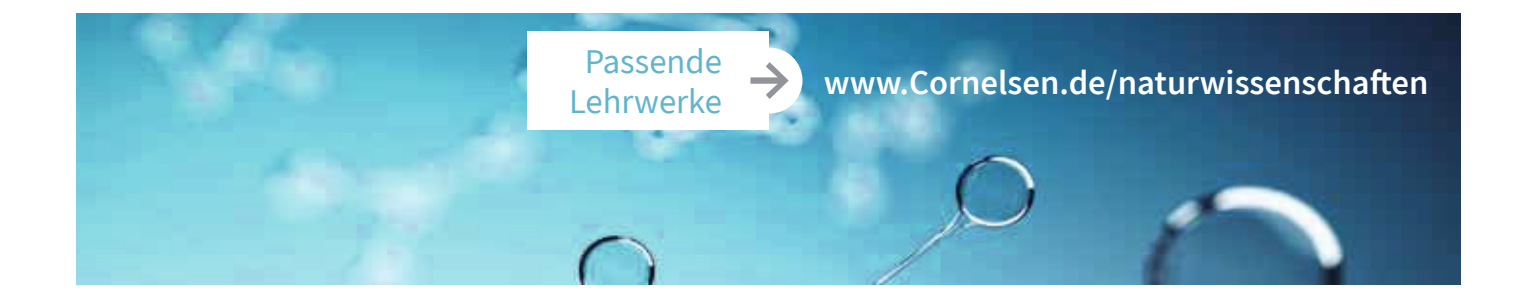

Online finden Sie weitere Produkte zu folgenden Themen:

 $O$ Glas-und Laborgeräte

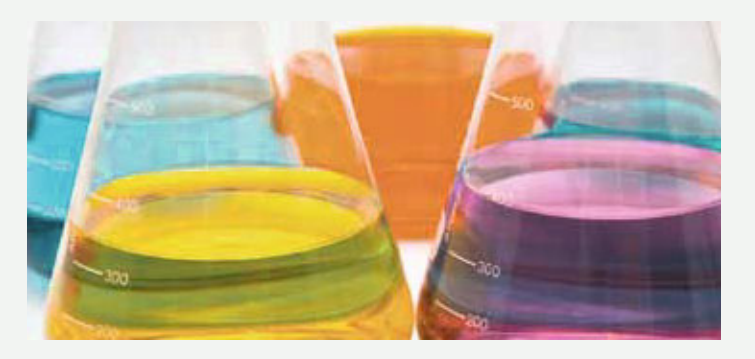

### OStromversorgung

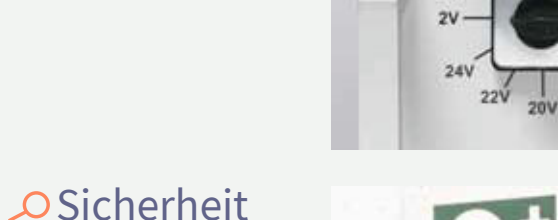

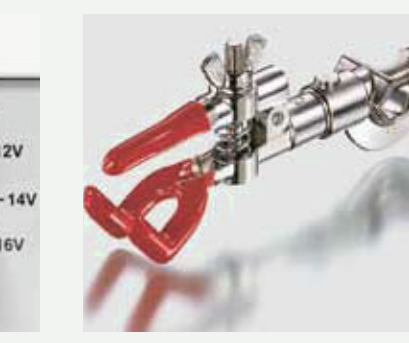

### O Stativmaterial

O Reinigung O Entsorgung

**OSensoren** 

OUnfallschutz

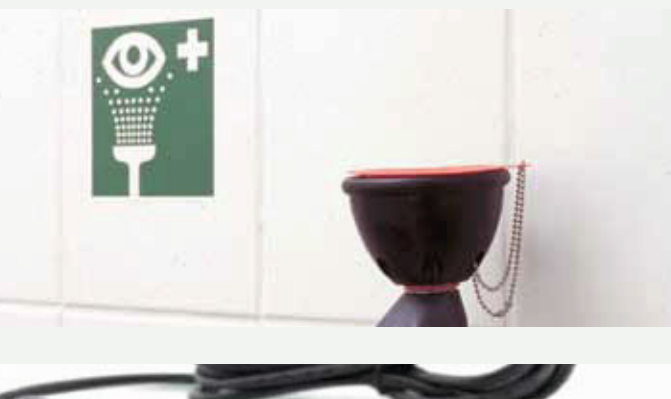

Vernier on SENSOR

 $\frac{1}{18}$ 

Direkt zu allen Chemie-Produkten mit Fotos und weiteren Infos: oder www.cornelsen-experimenta.de/chemie

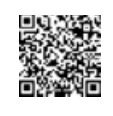

# Technik

Funktionstüchtige Modelle bauen und Gesetzmäßigkeiten durchschauen

Komplettes Bau- bzw. Konstruktionsmaterial inkl.

- Anleitung mit Arbeitsblättern / Vorschlägen zu Aufgaben
- Funktionsbeschreibung mit
	- Einräumplan
	- Funktionsprinzipien mit zahlreichen bildhaften Darstellungen
	- technischen Anwendungsbeispielen

Schüler-Set für 1 Lerngruppe, empfohlen für 2-3 Schüler Klassensatz für 6 Lerngruppen, empfohlen für insgesamt 12-18 Schüler

> Ermöglicht den Bau funktionstüchtiger Modelle von Geräten, Maschinen und einfachen Fahrzeugen, die mit Antrieben wie Federstab, Gummiband, Segel oder Luftballon in Bewegung gesetzt werden können.

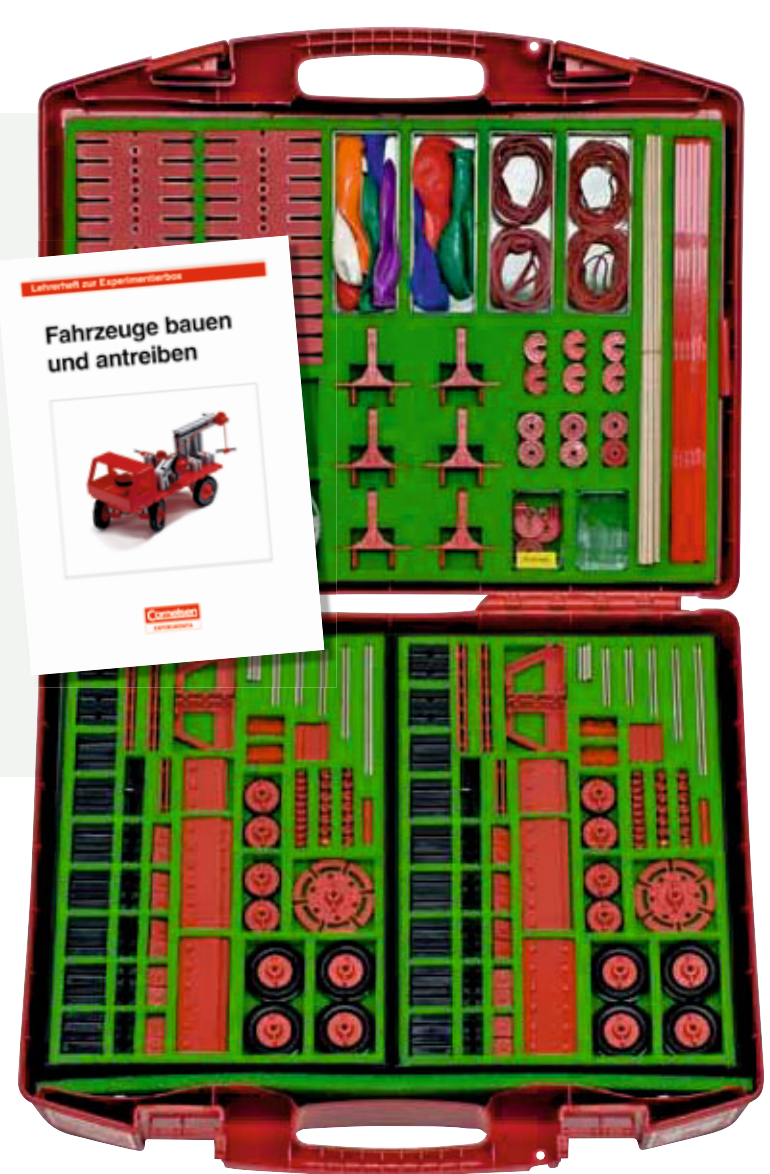

Klassensatz Fahrzeuge bauen und antreiben 64433

Direkt zu allen Technik-Sets: oder www.cornelsen-experimenta.de/technik

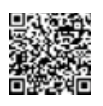

### O Lernbaukästen

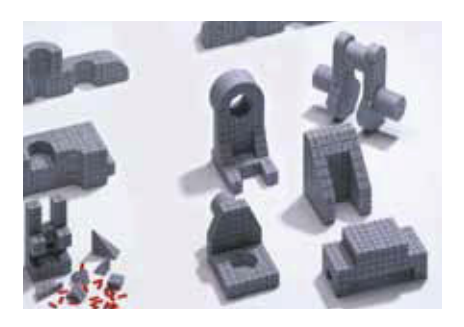

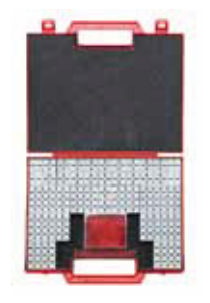

fischergeometric 1 72074

Enthält rechteckige und quadratische Bausteine mit verschiedenen Grundflächen und Höhen zum Bau von rechtkantigen Körpern. Mit fischergeometric kann die gesamte Grundausbildung im technischen Zeichnen begleitend erarbeitet werden.

### Weitere Technik-Sets (-> www.Cornelsen-Experimenta.de

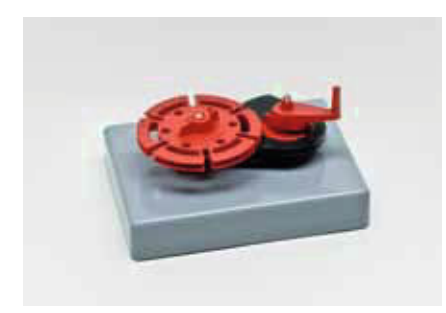

### O Konstruktionsbaukästen

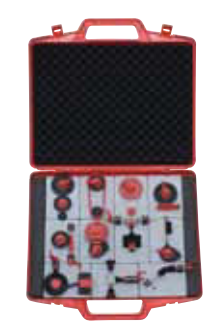

Getriebe und Antriebsmodelle 65500

Die Modelle der wichtigsten Getriebe und Antriebe ermöglichen sowohl die anschauliche Demonstration der Konstruktion und Wirkungsweise als auch die selbstständige Erarbeitung von Grundkenntnissen am Modell.

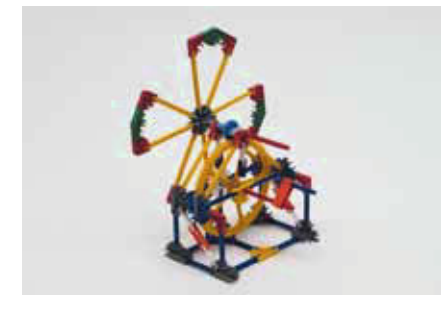

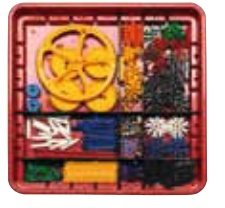

K'nex-Konstruktionsbaukasten Brücken 78630

Enthält Schritt-für-Schritt-Anleitungen für den Bau von Balken-. Bogen-, Fachwerk-, Ausleger-, Klapp-, Schrägseil- und Hängebrücken. Die Schüler begreifen, warum bestimmte Brückenformen genutzt werden, und entwickeln dabei eigene Lösungsansätze.

### O Funktionsmodelle

Anschauliches Modell, bestehend aus Freistrahlturbine und Generator. Steckelemente mit Glühlampe und Elektromotor mit Propeller können als Verbraucher in die Ausgangsbuchsen für Gleich- und Wechselspannung gesteckt werden.

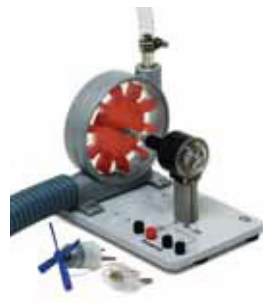

Wasserkraftwerk 44631

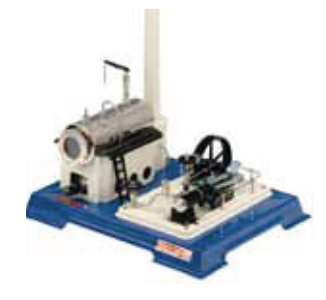

Dampfmaschine 49185

Vernickelter Messingkessel mit Wasserstandsanzeiger und Kesselhaus, doppelt wirkender Messingzylinder mit Schwungrad, Federsicherheitsventil, Dampfpfeife mit Kettenzug, Dampfabsperrventil und Zentrifugalregulator. Beheizung mit Trockenbrennstoff Esbit.

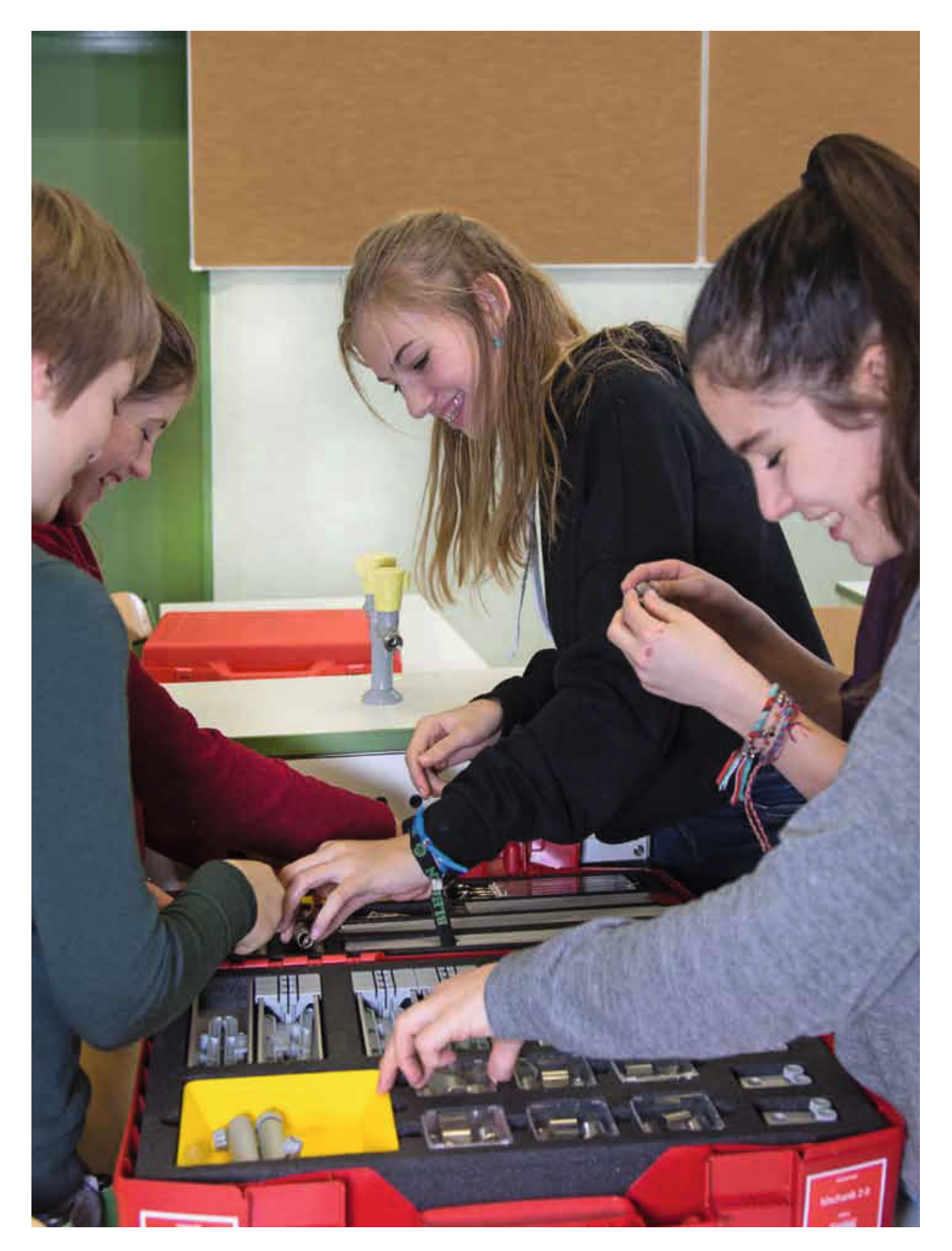

Die Fotos mit den Schülern, die Sie in diesem Katalog finden, sind bei unseren Produkterprobungen in der Schule entstanden. Der Physik-Lehrer und Fotograf Peter Leukert hat diese Momente festgehalten. Vielen Dank an ihn und seine Schüler.

Bildquellennachweis: Fotolia©underworld (S. 15 oben); Fotolia©peshkova (S. 36 unten, S. 43 oben); Swen Marcel Frömbgen (S. 28 Comic eXperTeenies)

### **Tauchen Sie ein in die Welt** der Experimente

#### **Shop**

- √ Angebotserstellung online
- √ Jedes Produkt mit Versuchsliste, vielen Produktbildern, Materialliste, kostenlosen Begleitmaterialien u.v.m.

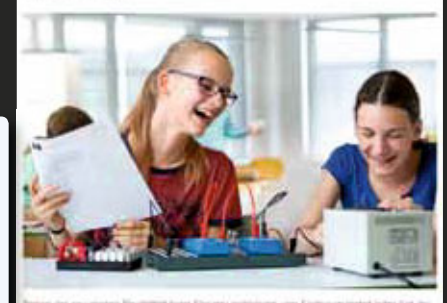

nerite Ganz klar

Ob in der Schule, zu Hause oder unterwegs unsere Homepage passt sich den technischen Bedingungen Ihres Arbeitsplatzes an.

Sie suchen nach Ihrem Fach, nach konkreten Themen zum Experimentieren, nach aktuellen Angeboten oder Veranstaltungen in Ihrer Nähe?

Sie finden alles auf einen Blick.

#### **Kostenfreie Downloads**

- ✔ Kostenfreie, editierbare Arbeitsblätter
- √ Gefährdungsbeurteilungen zu den Versuchen
- Digitale Hilfekarten für die einfache und schnelle Binnendifferenzierung mit QR-Codes

Wir freuen uns auf Ihren Besuch: www.Cornelsen-Experimenta.de

### www.Cornelsen-Experimenta.de **Generell 3 % Online-Rabatt**

- Optimierte Suchfunktion
- Transparenter Bestellablauf mit Kostenvoranschlag oder Angebot
- Angebot umwandelbar in einen Auftrag
- · Versandkostenfrei ab 100 Euro netto

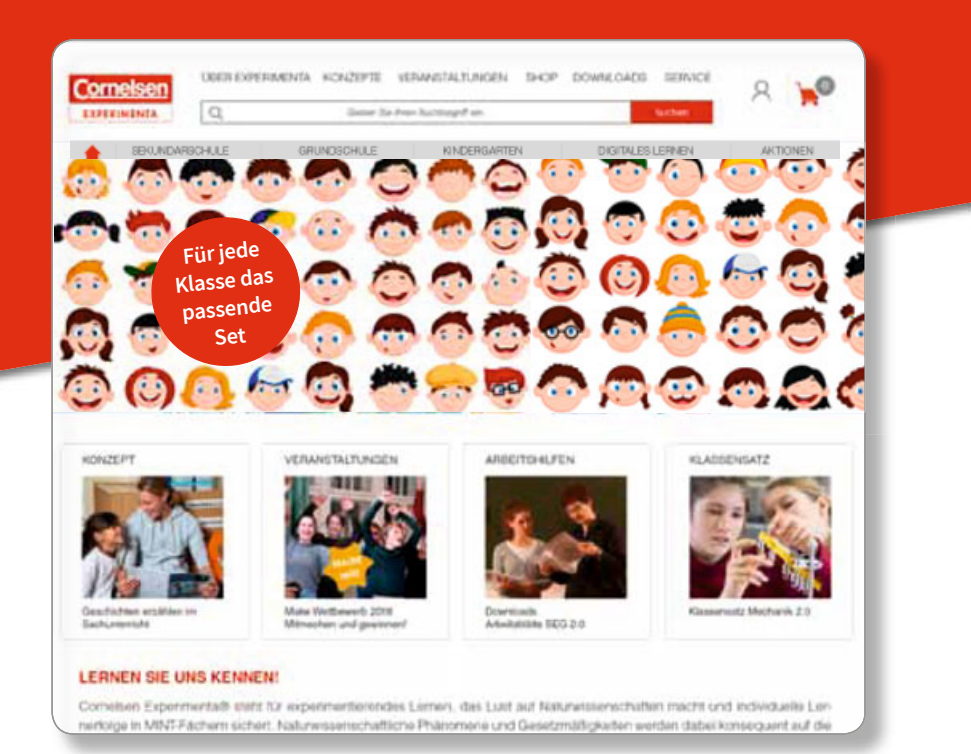

Cornelsen Experimenta GmbH Holzhauser Straße 76 13509 Berlin

E-Mail: info@Cornelsen-Experimenta.de

Kostenfreie Servicenummern Tel.: 0800 435 90 20 Fax: 0800 435 90 22

Mo.-Fr. von 08:00 bis 16:00 Uhr

Für Online-Bestellungen www.Cornelsen-Experimenta.de

79019 01.2019

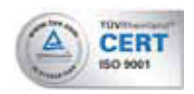

Cornelsen Experimenta® hat ein umfangreiches Qualitätsmanagementsystem eingeführt, das kontinuierlich intern und extern auditiert wird.